## DORADO SCHEMATICS

## Cont rol A

 $JUMPER$  1002 FROM -2V<br>To  $TPR(4CØ)$ 

## Table of contents

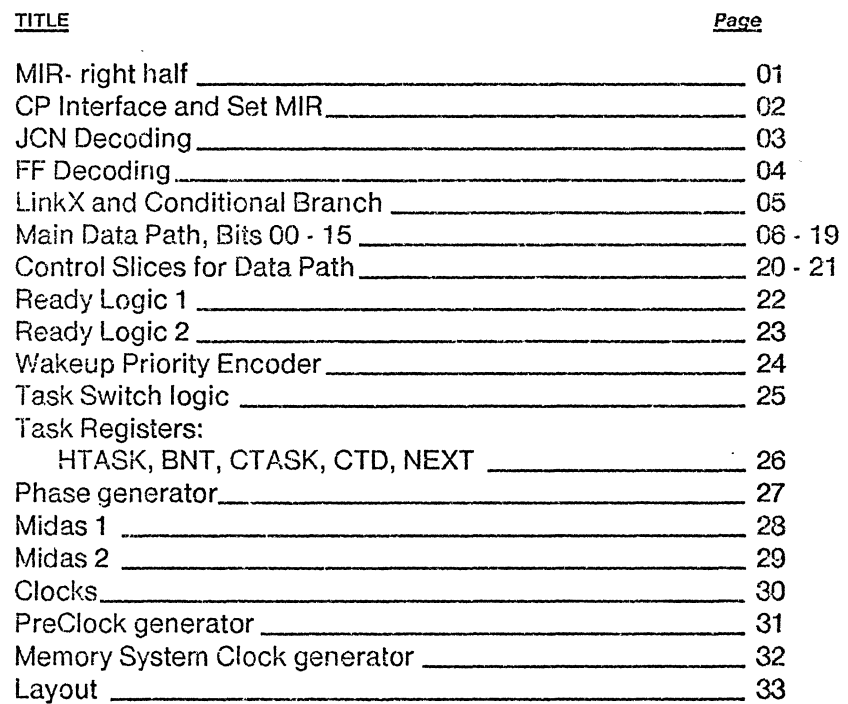

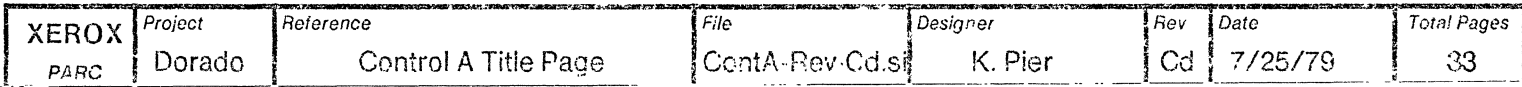

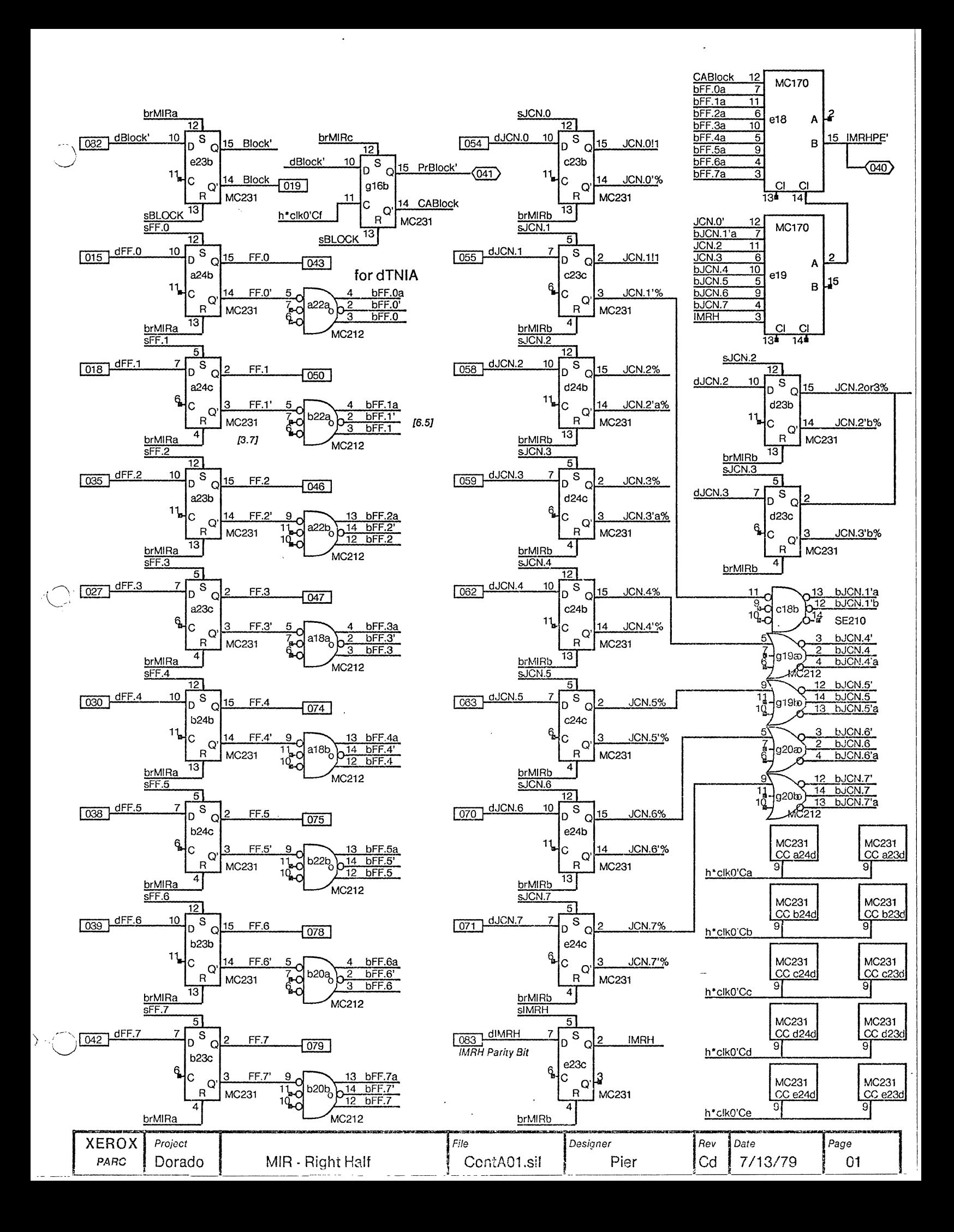

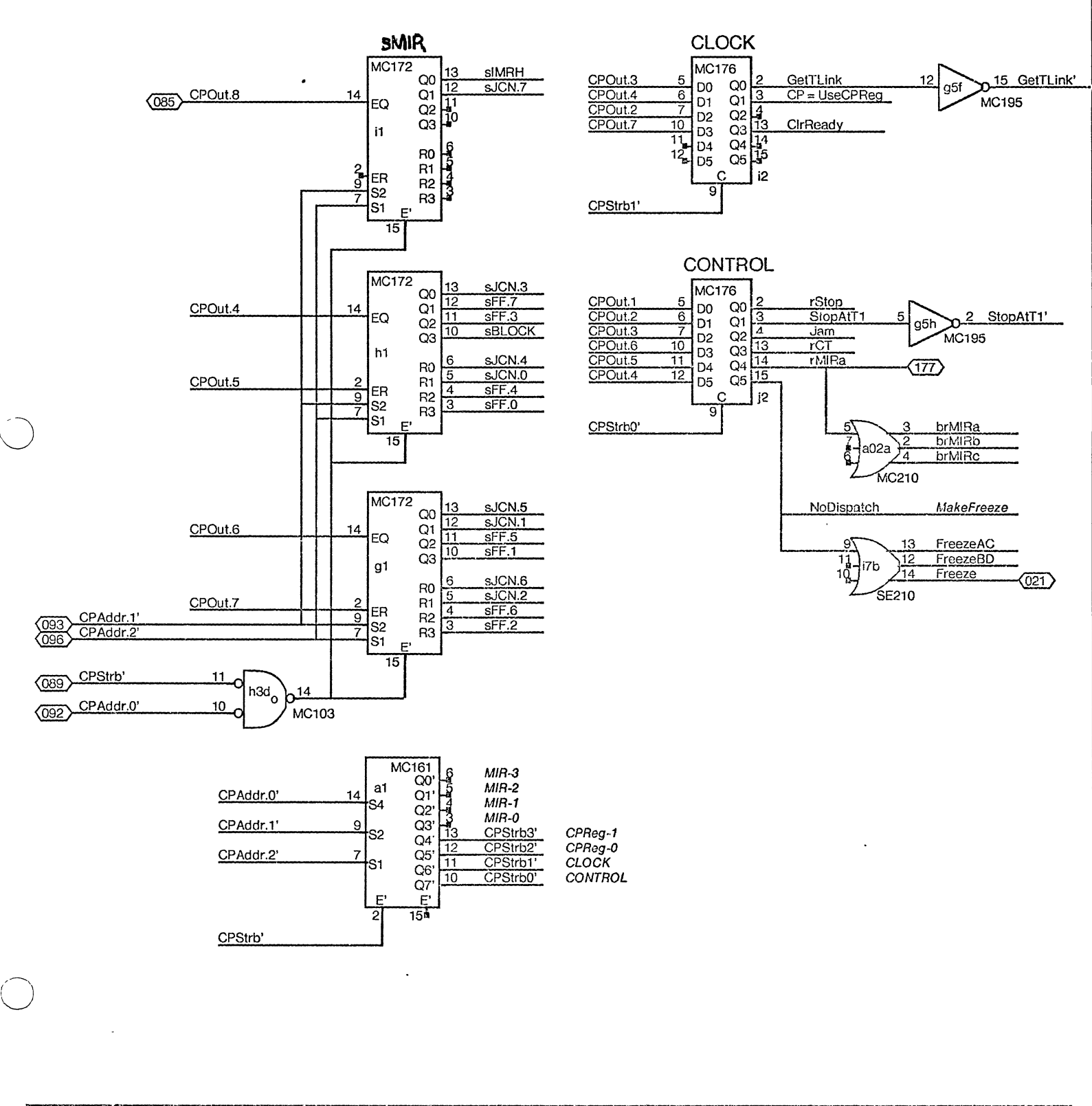

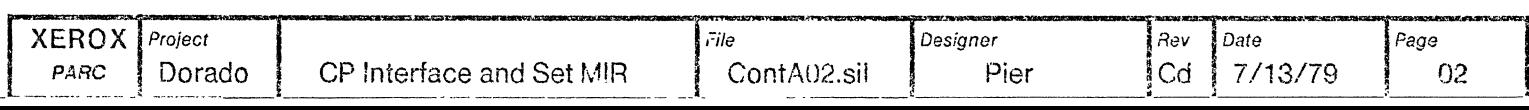

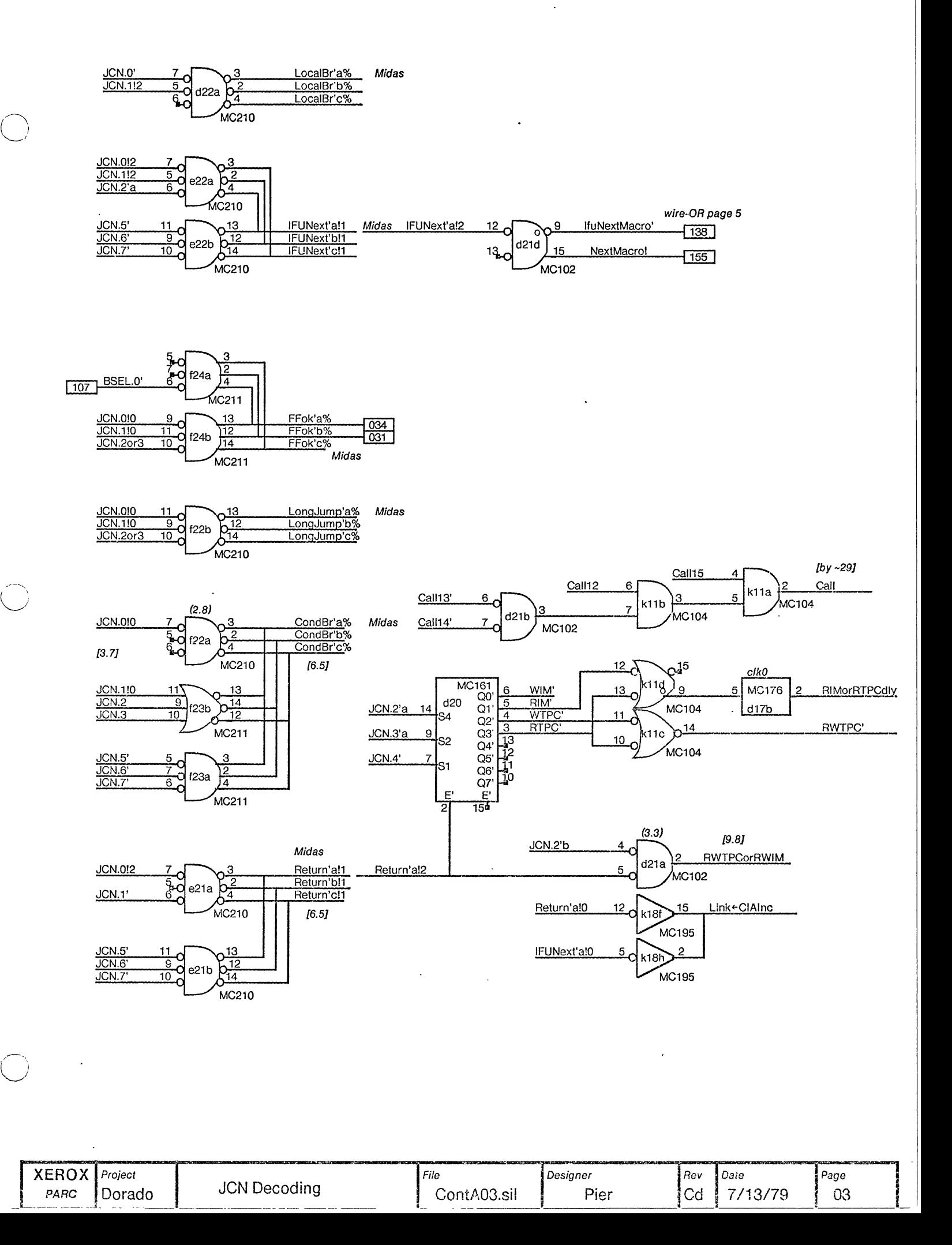

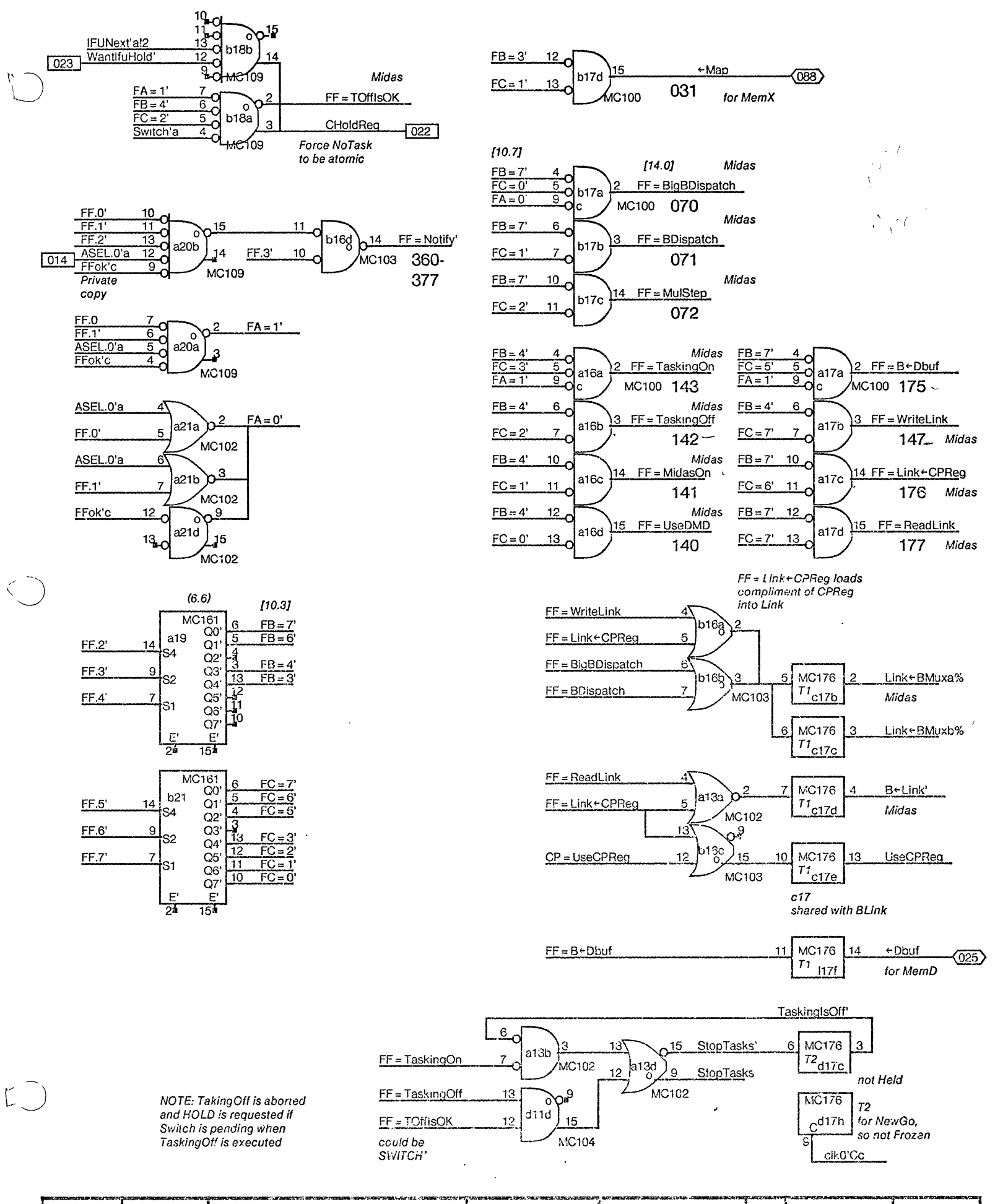

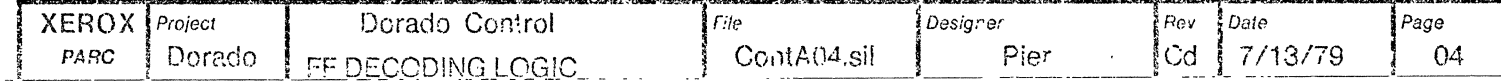

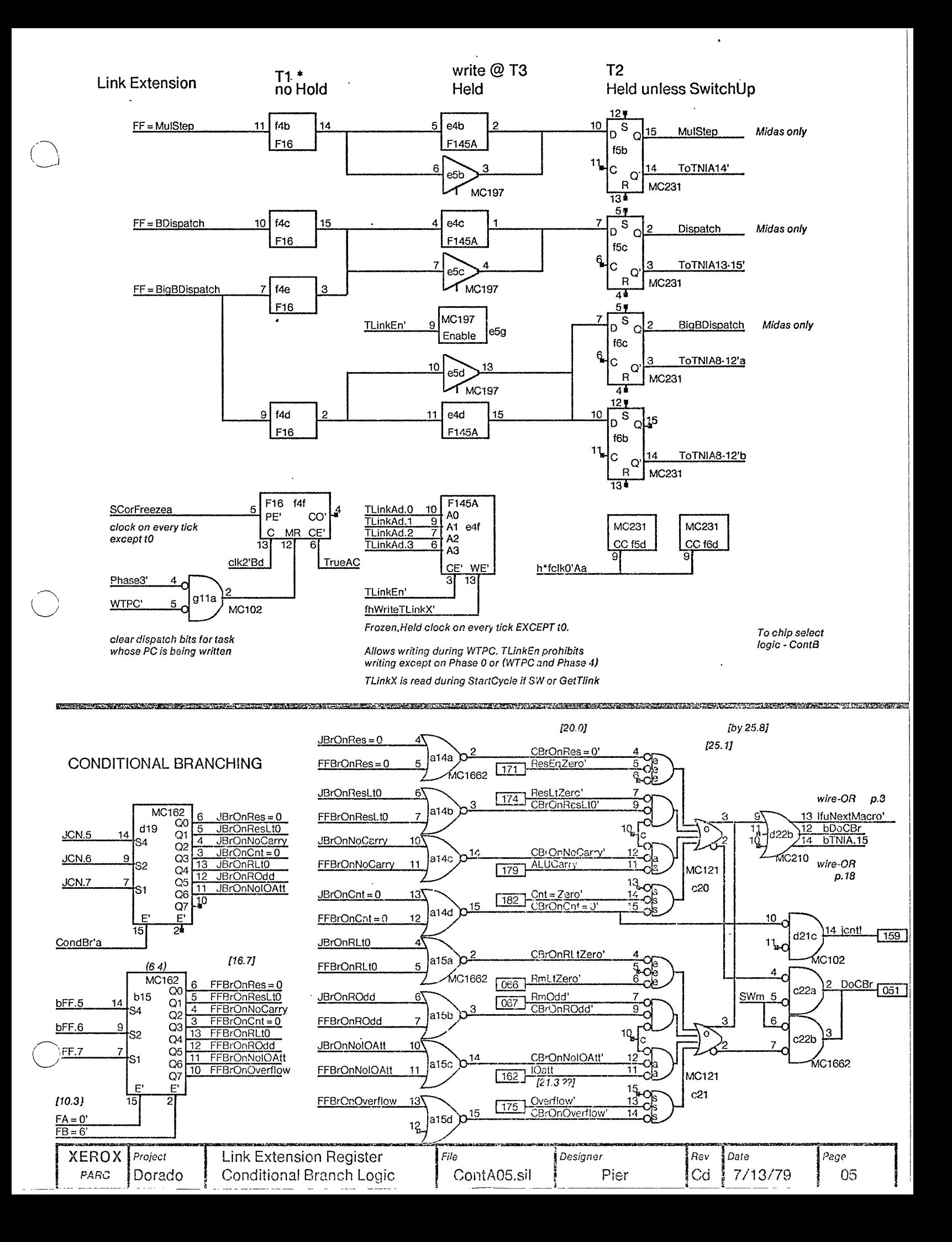

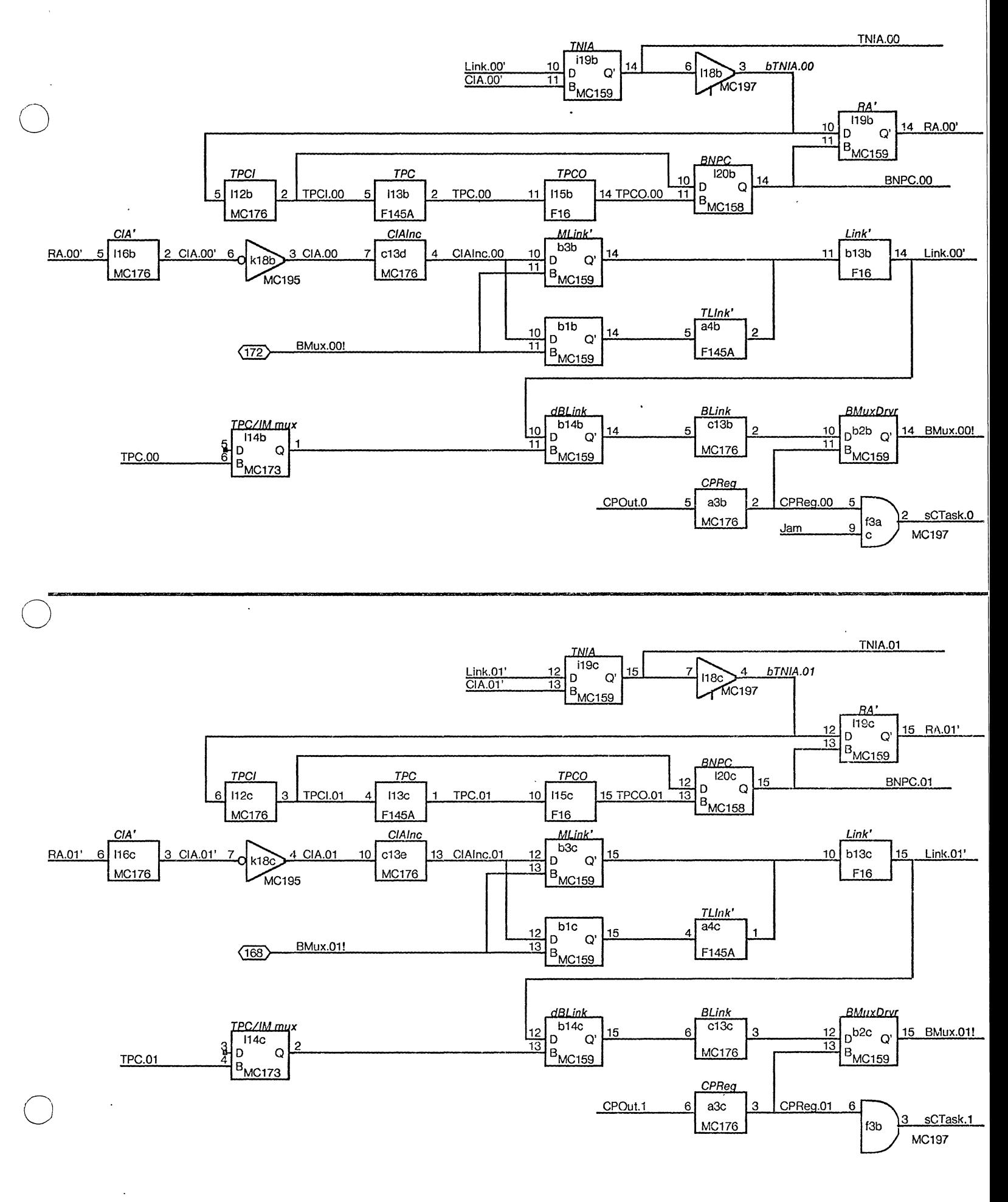

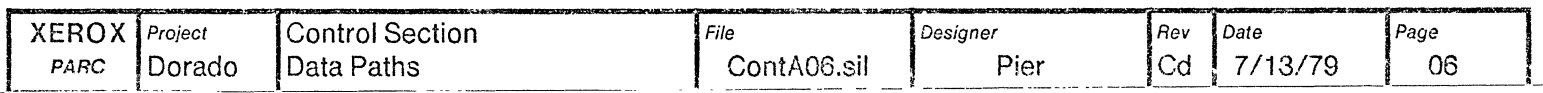

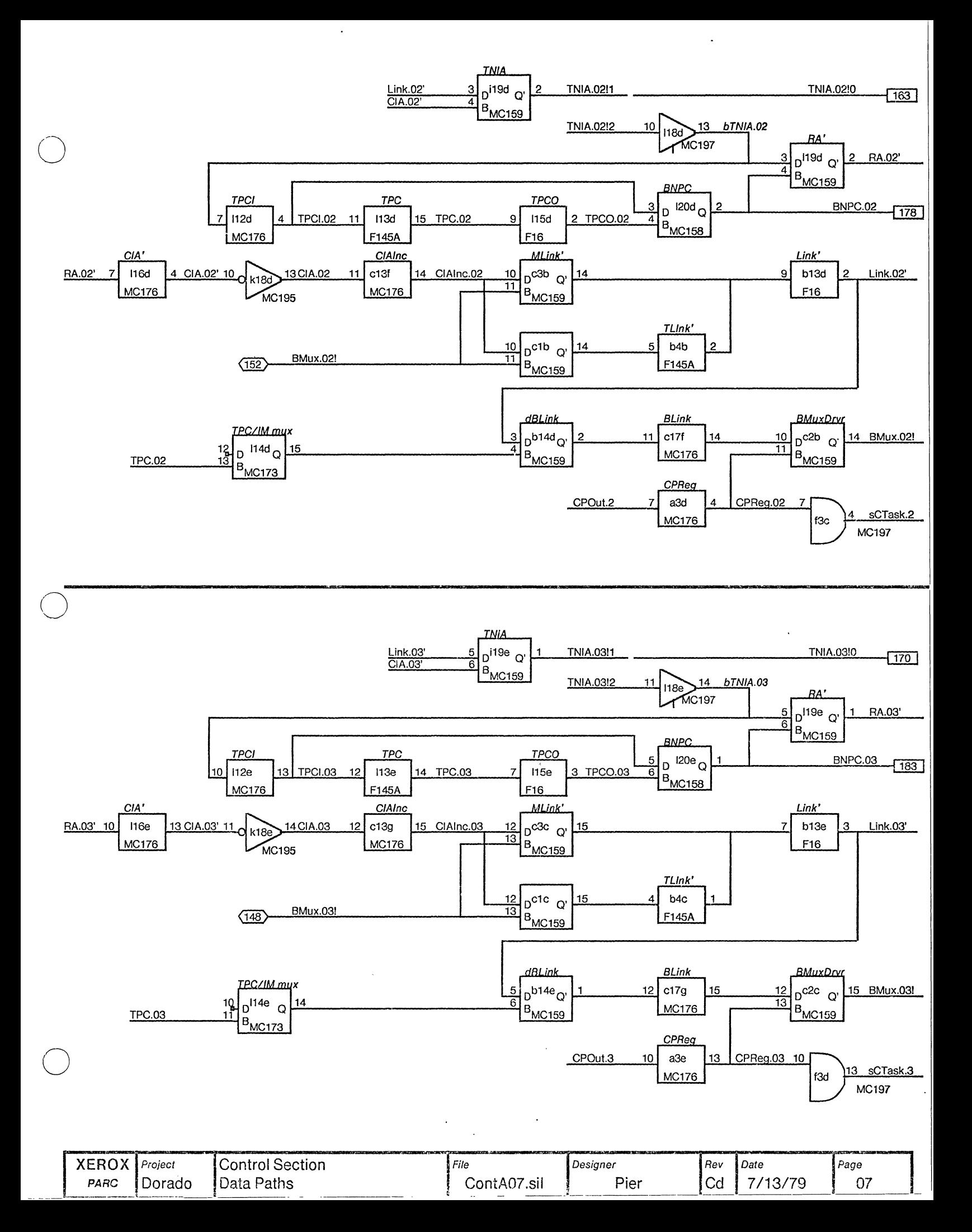

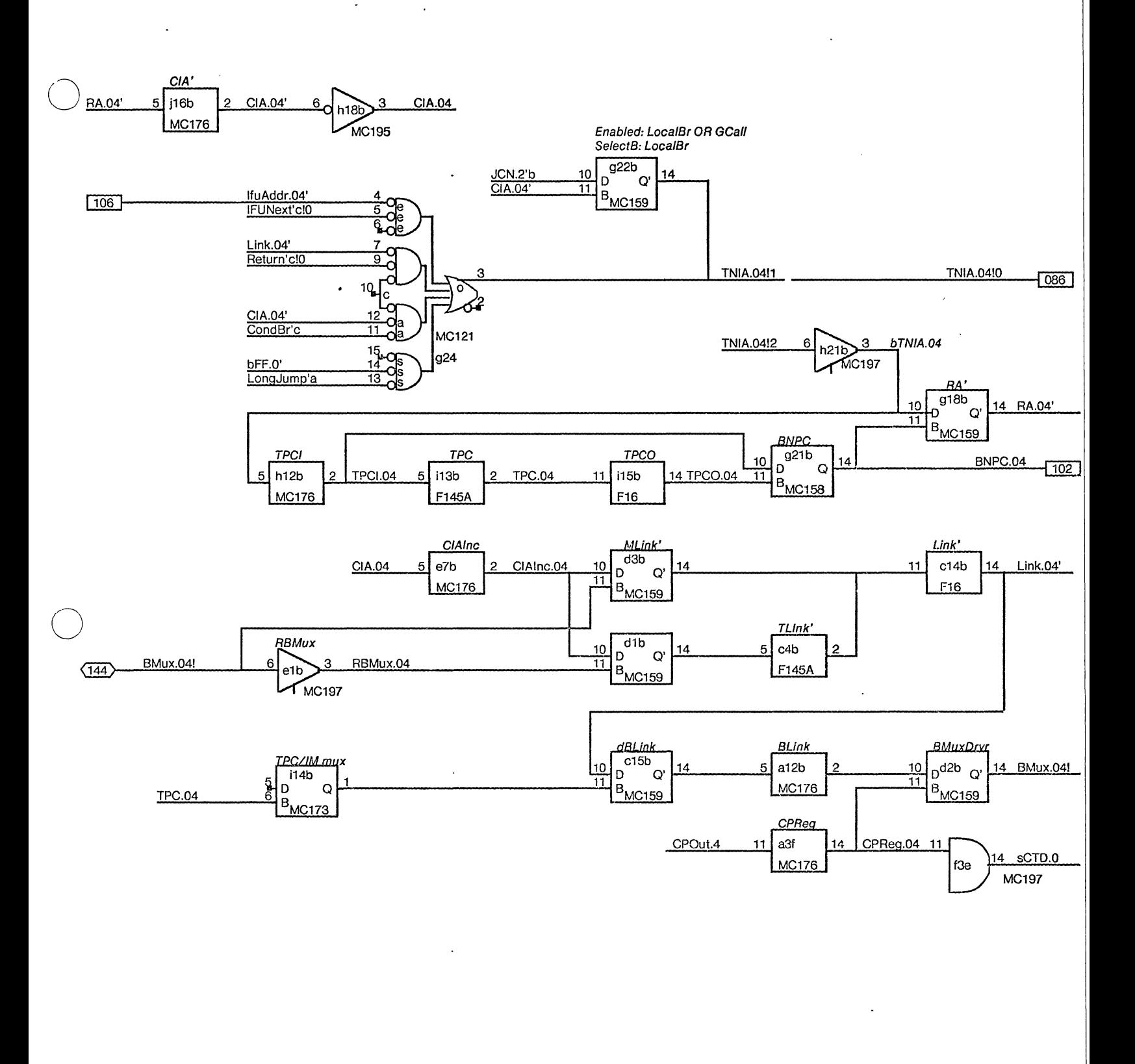

 $\ddot{\phantom{a}}$ 

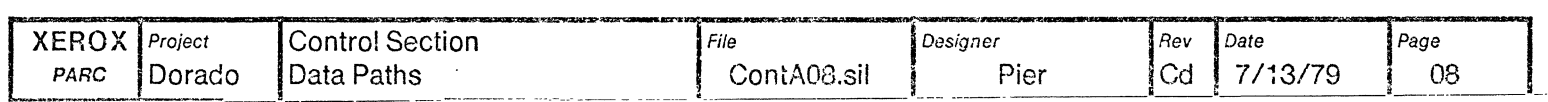

o

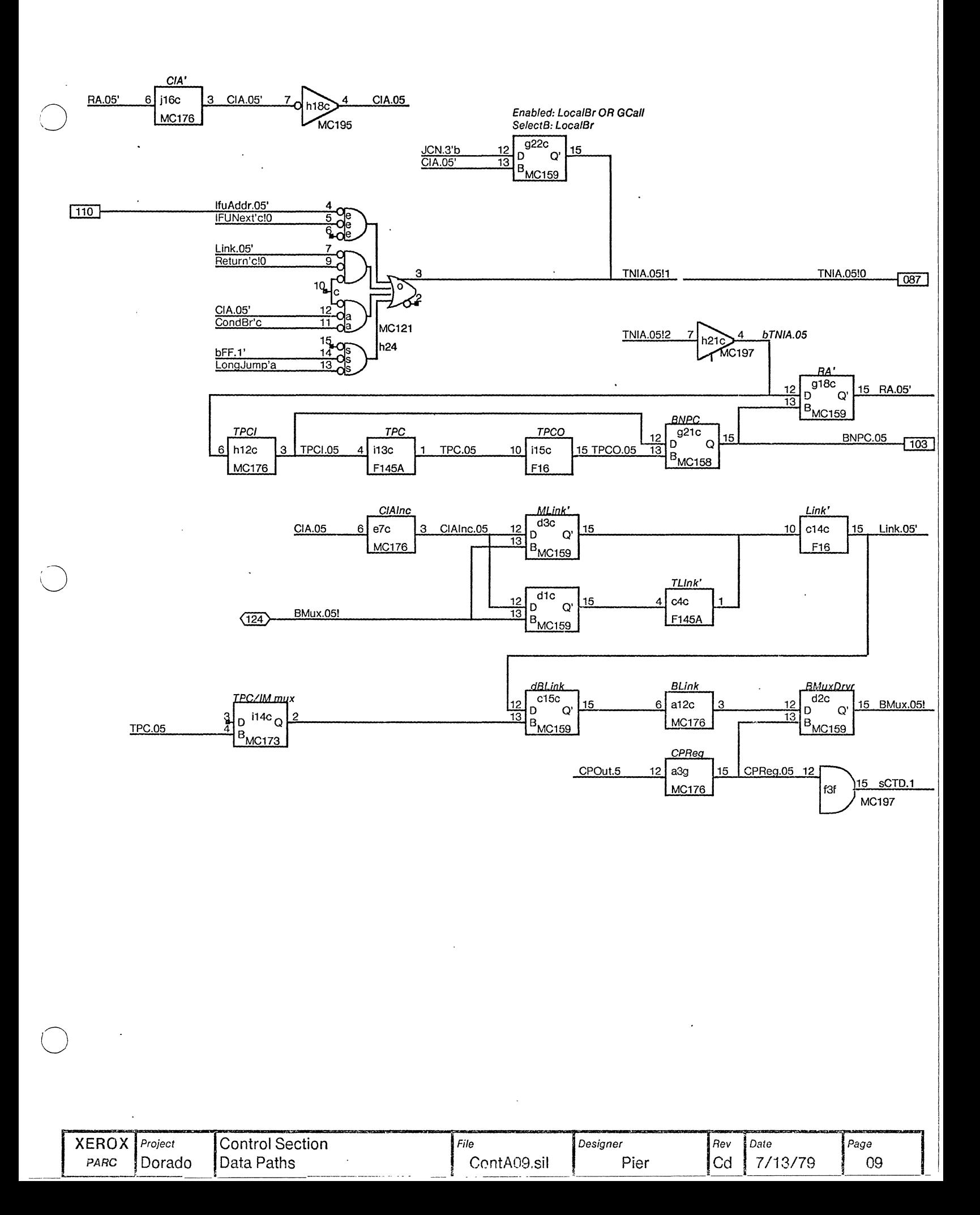

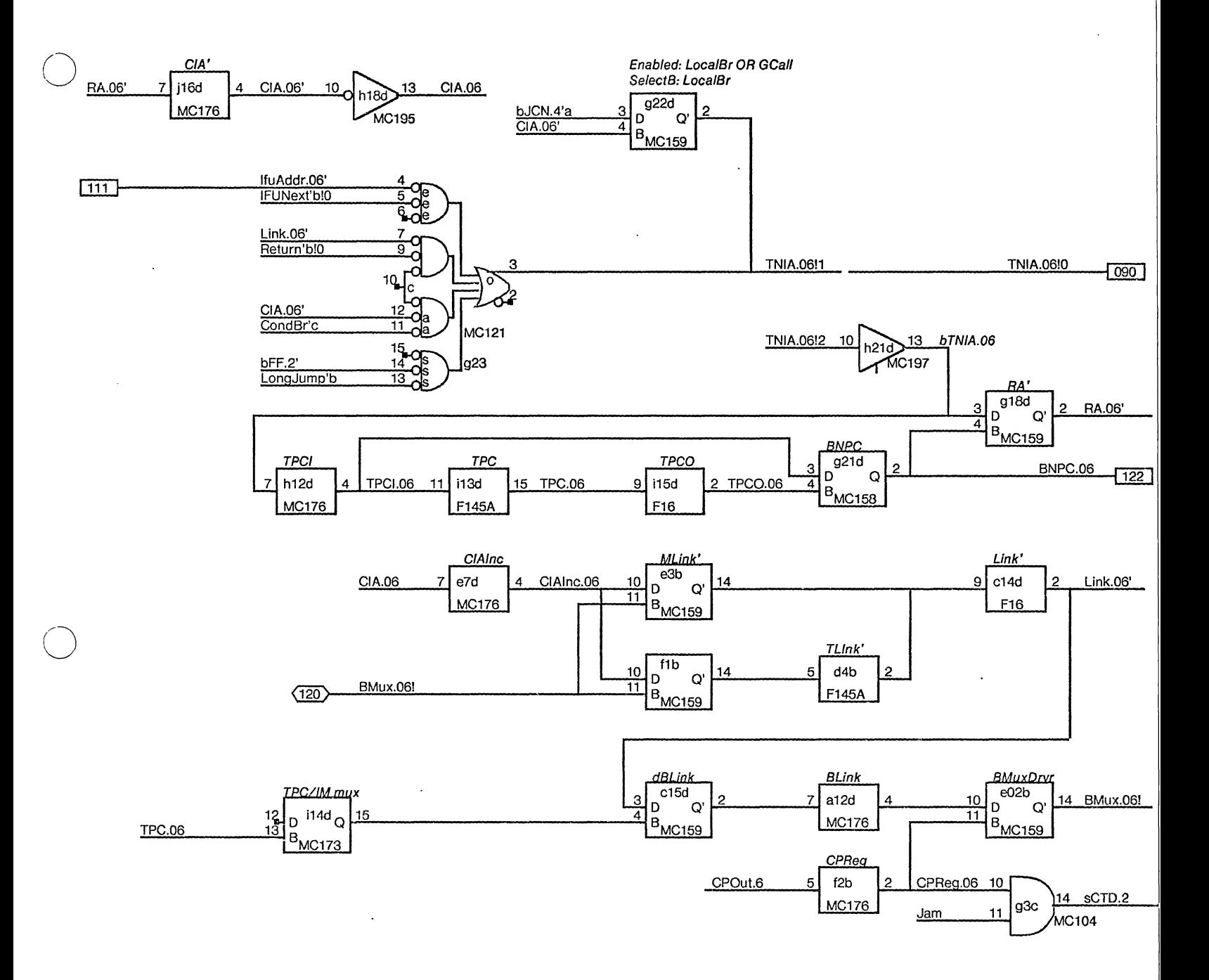

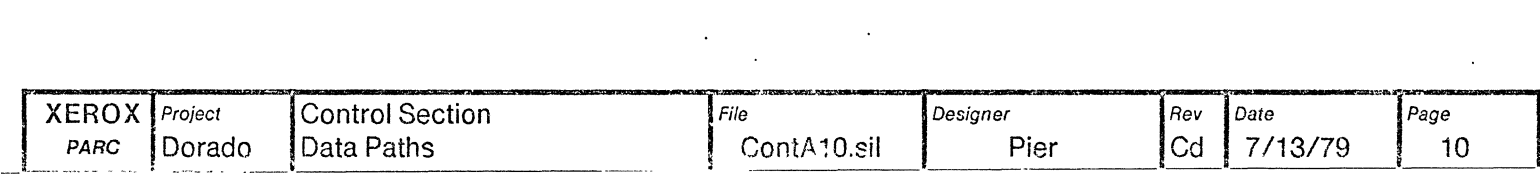

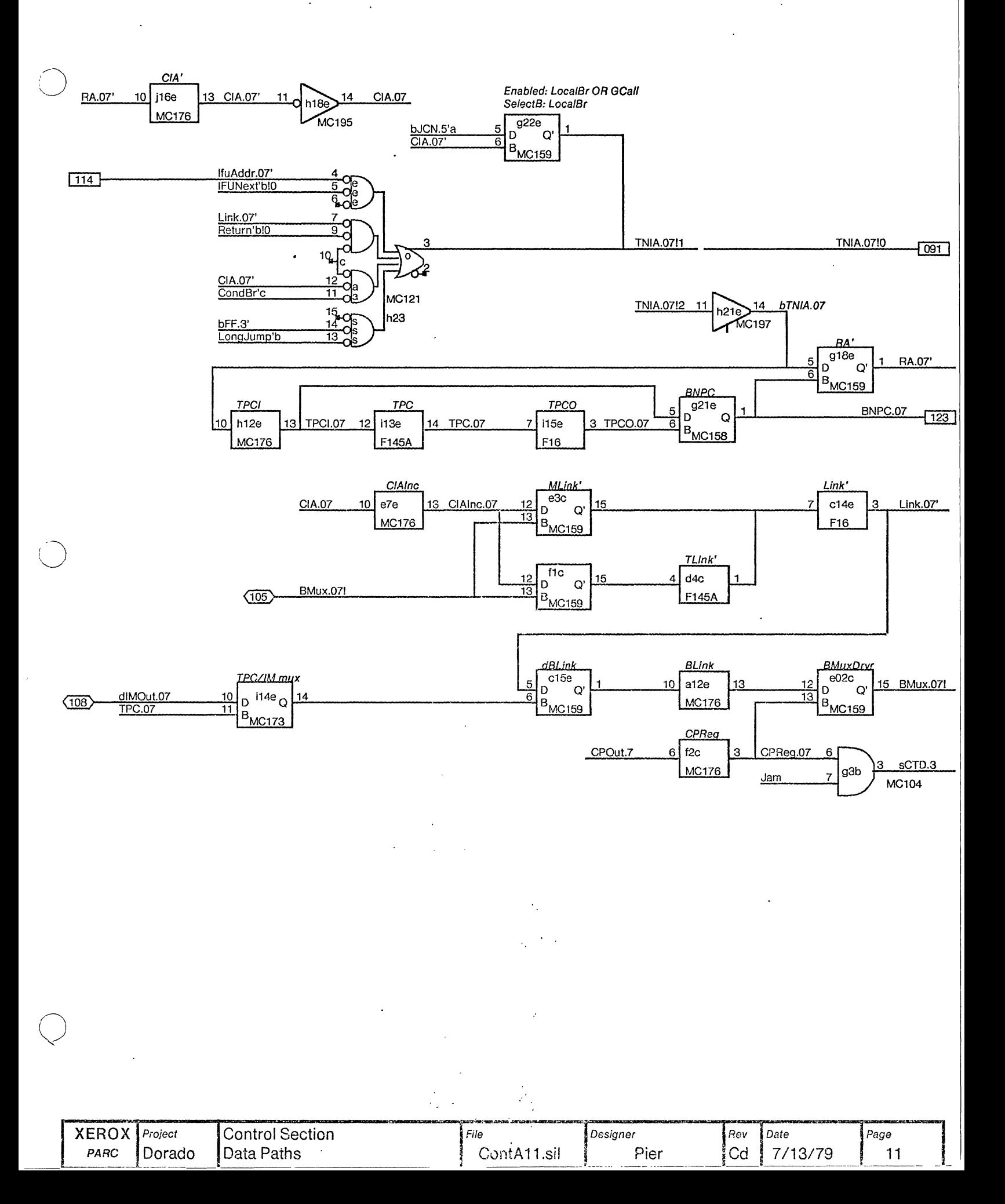

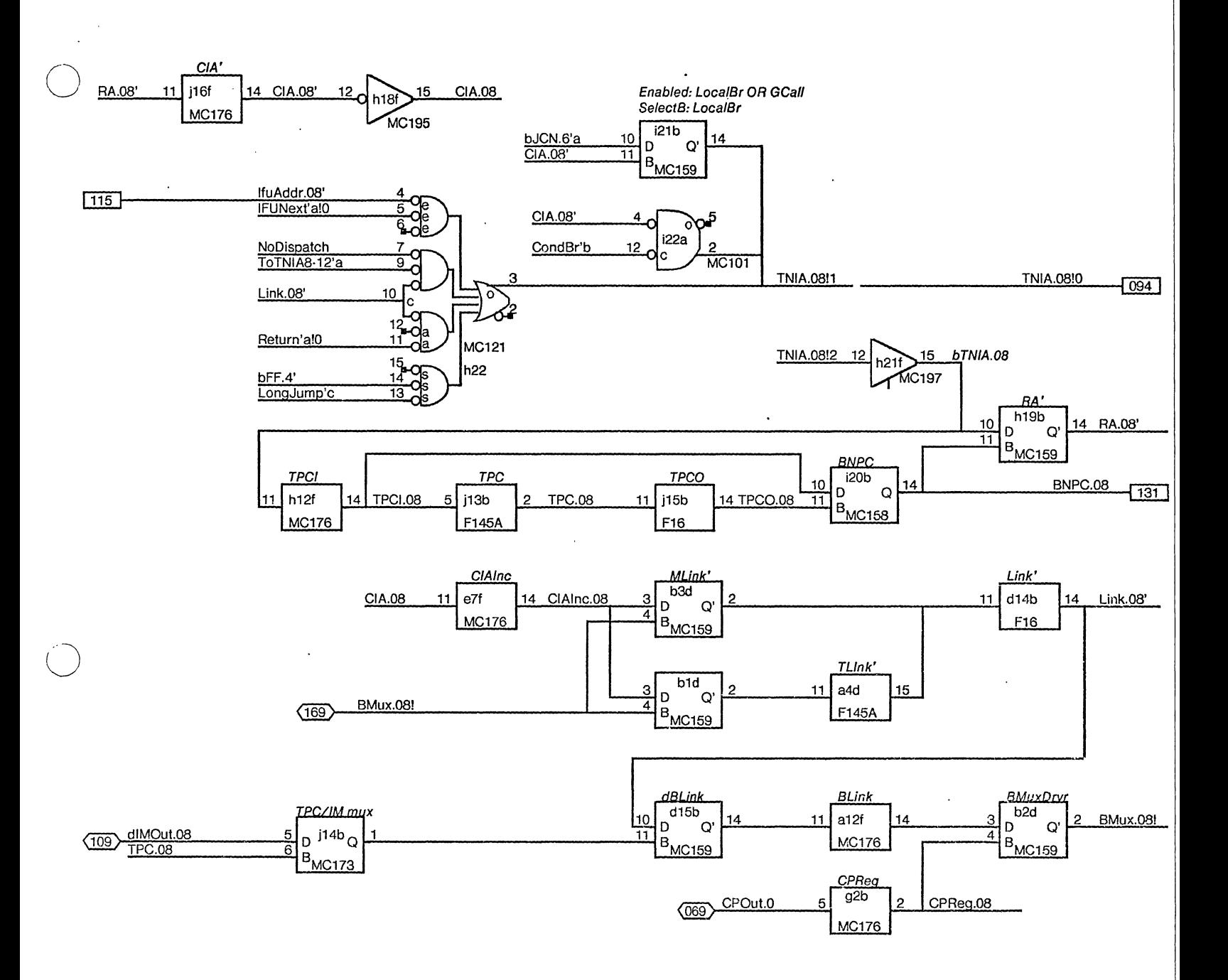

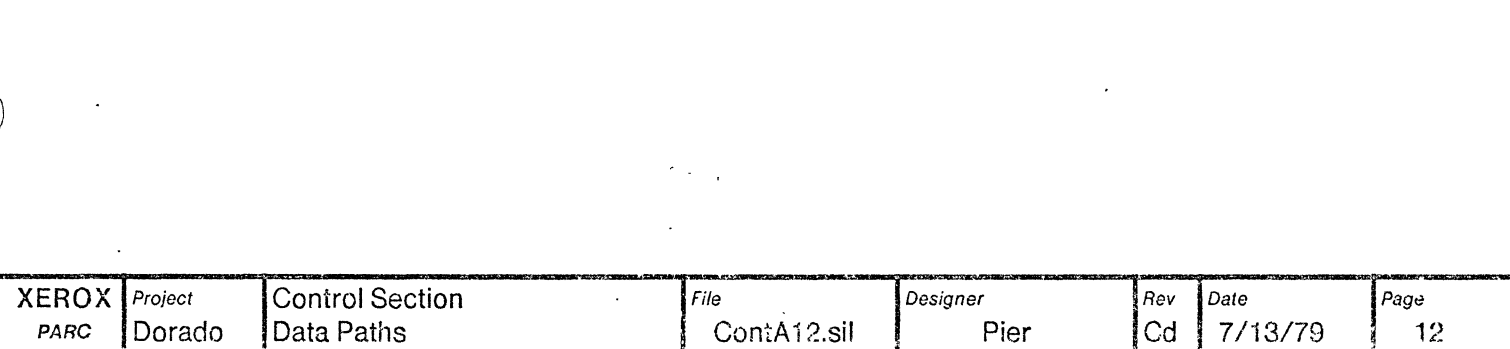

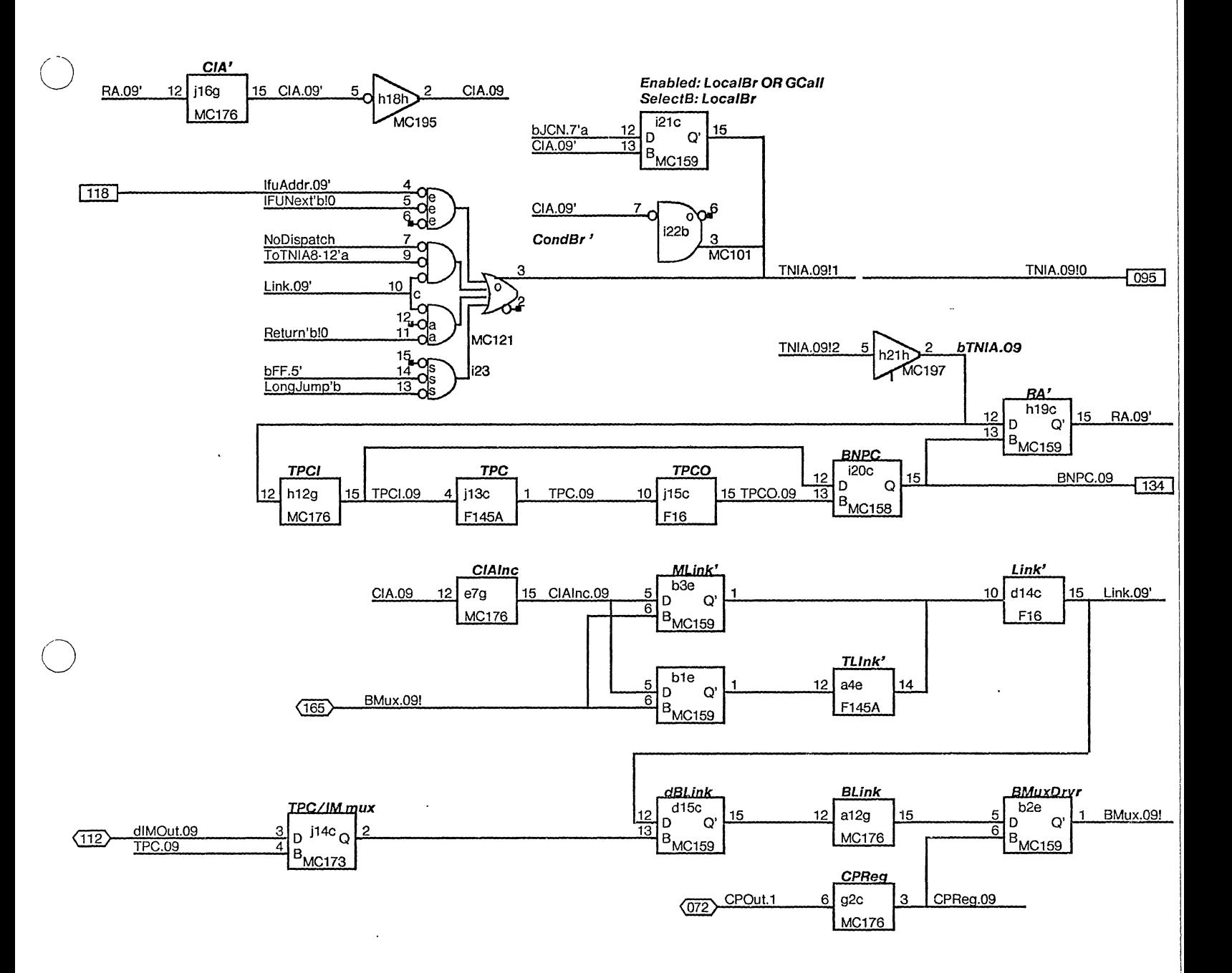

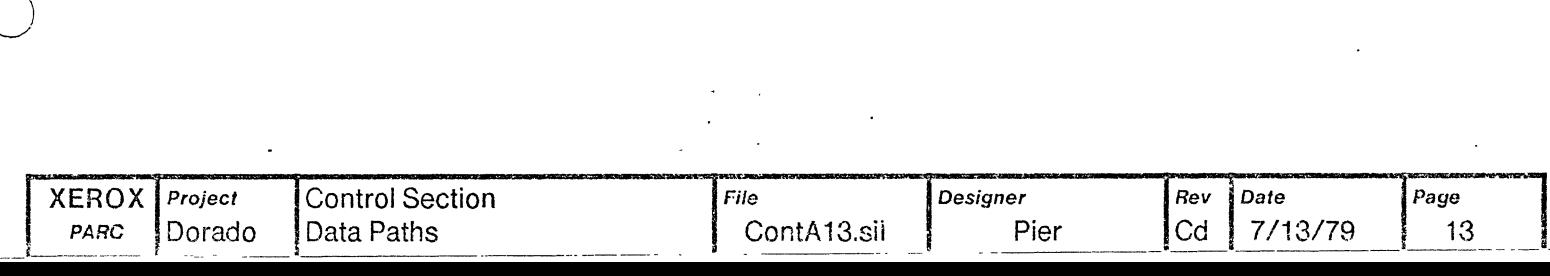

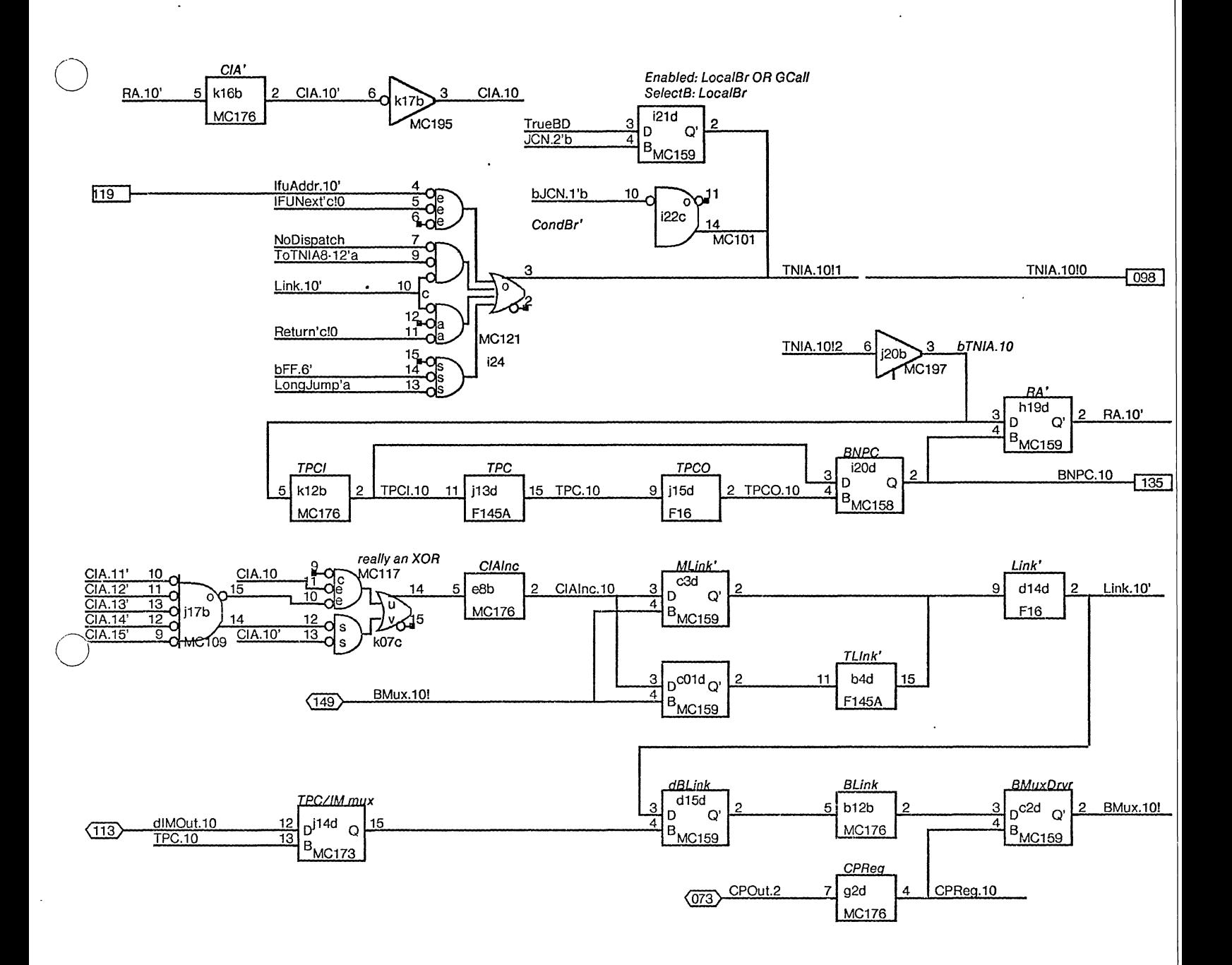

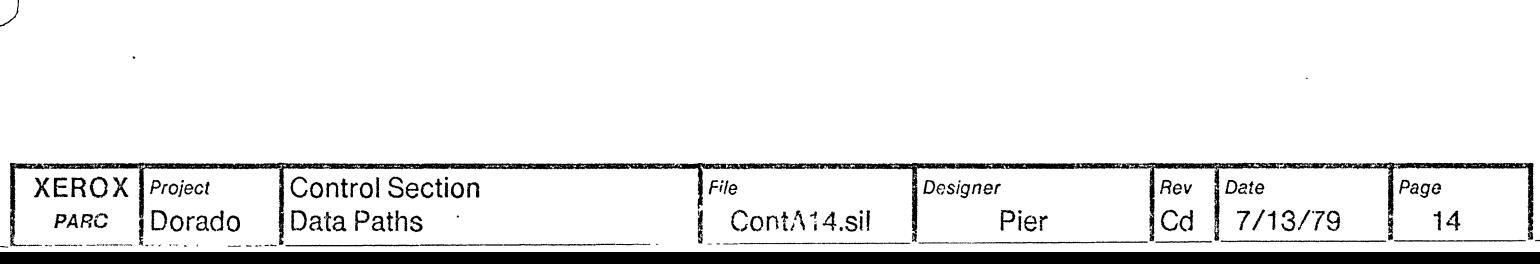

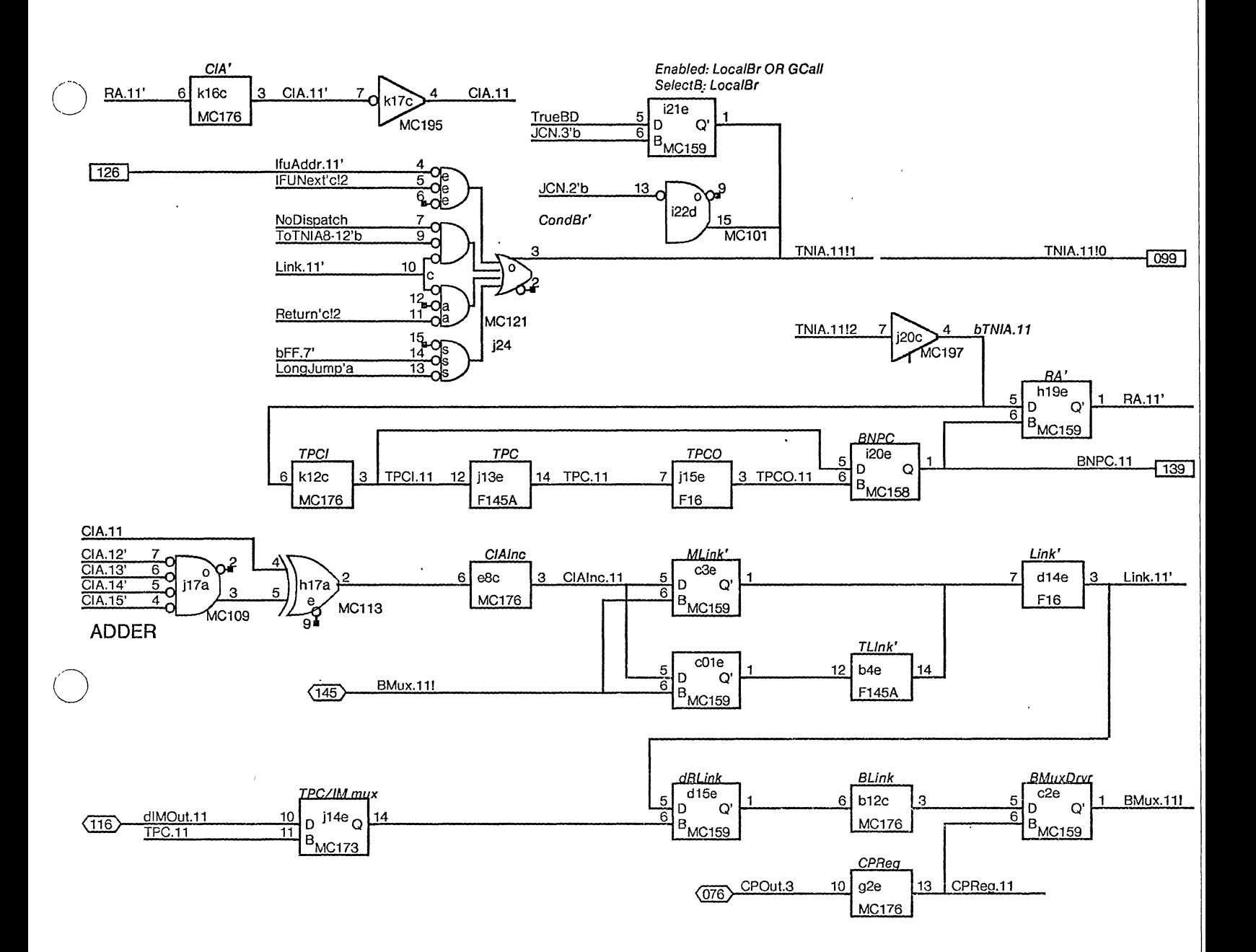

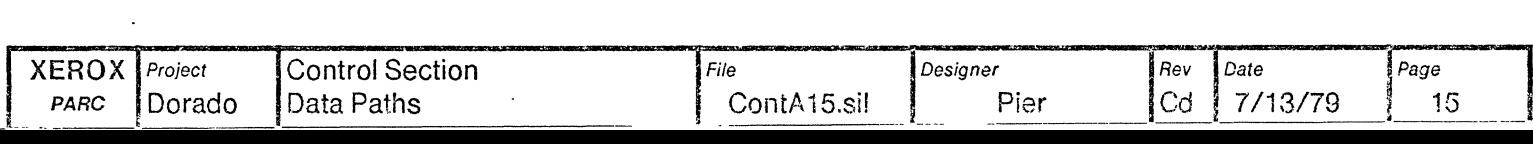

o

 $\mathcal{F}_{\mathcal{A}}$ 

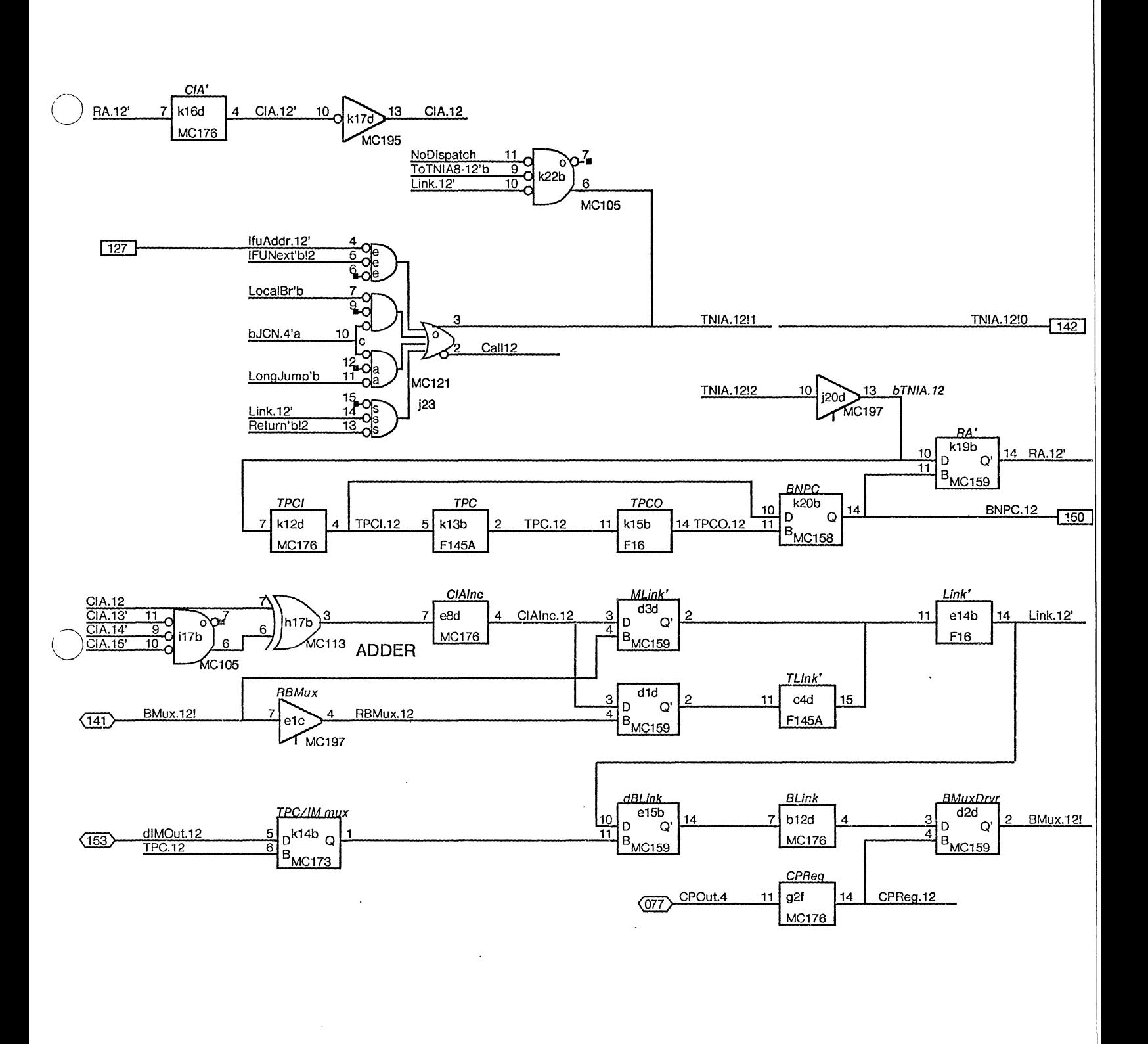

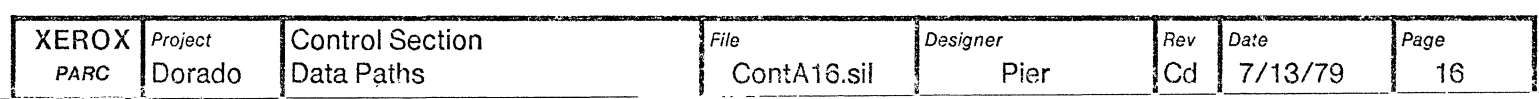

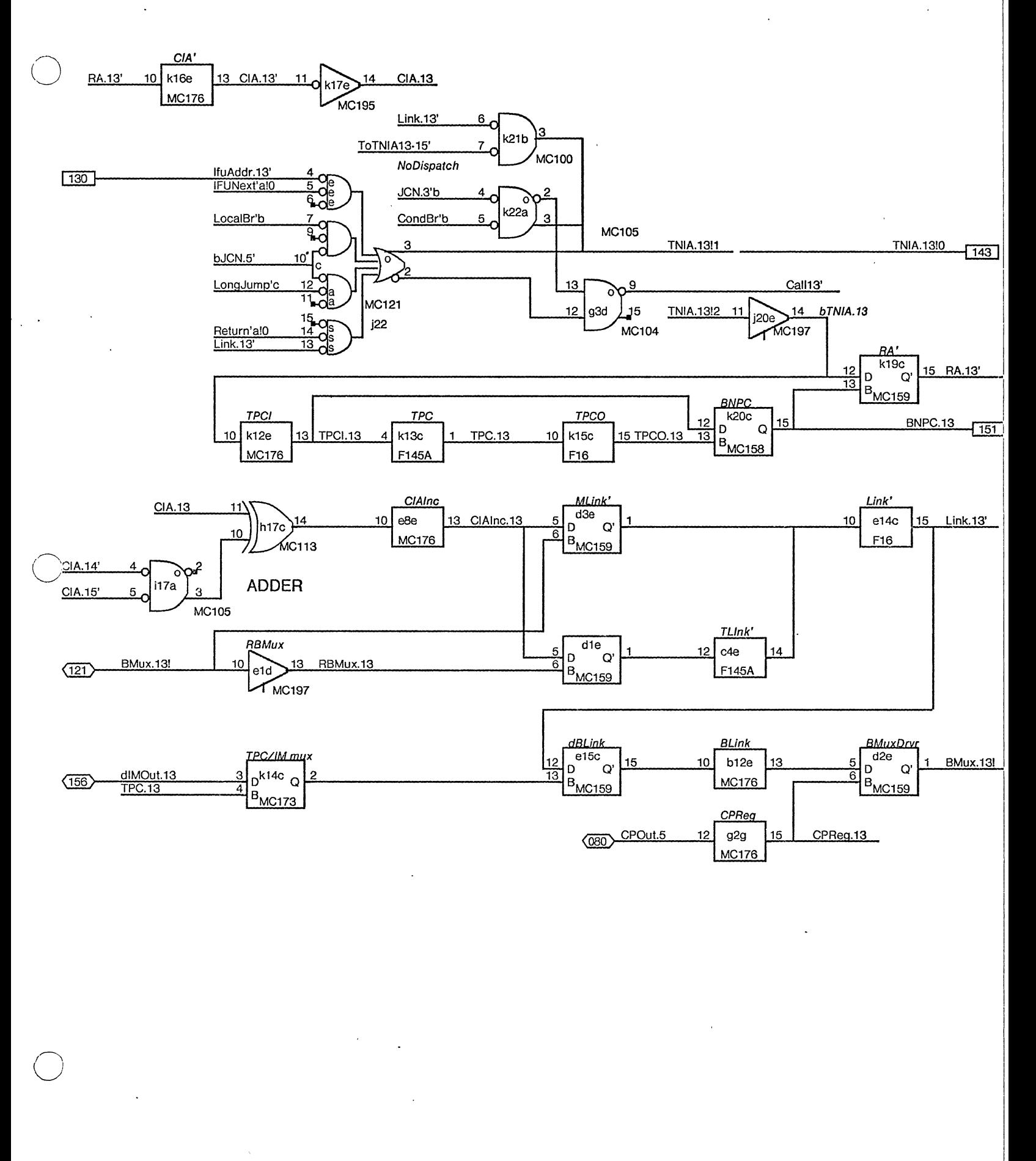

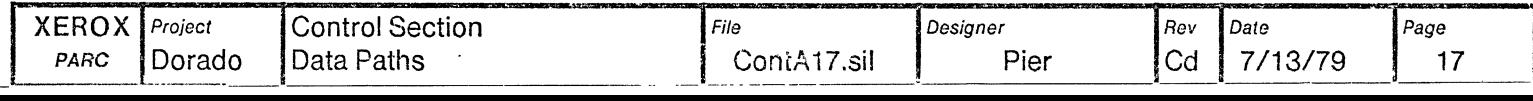

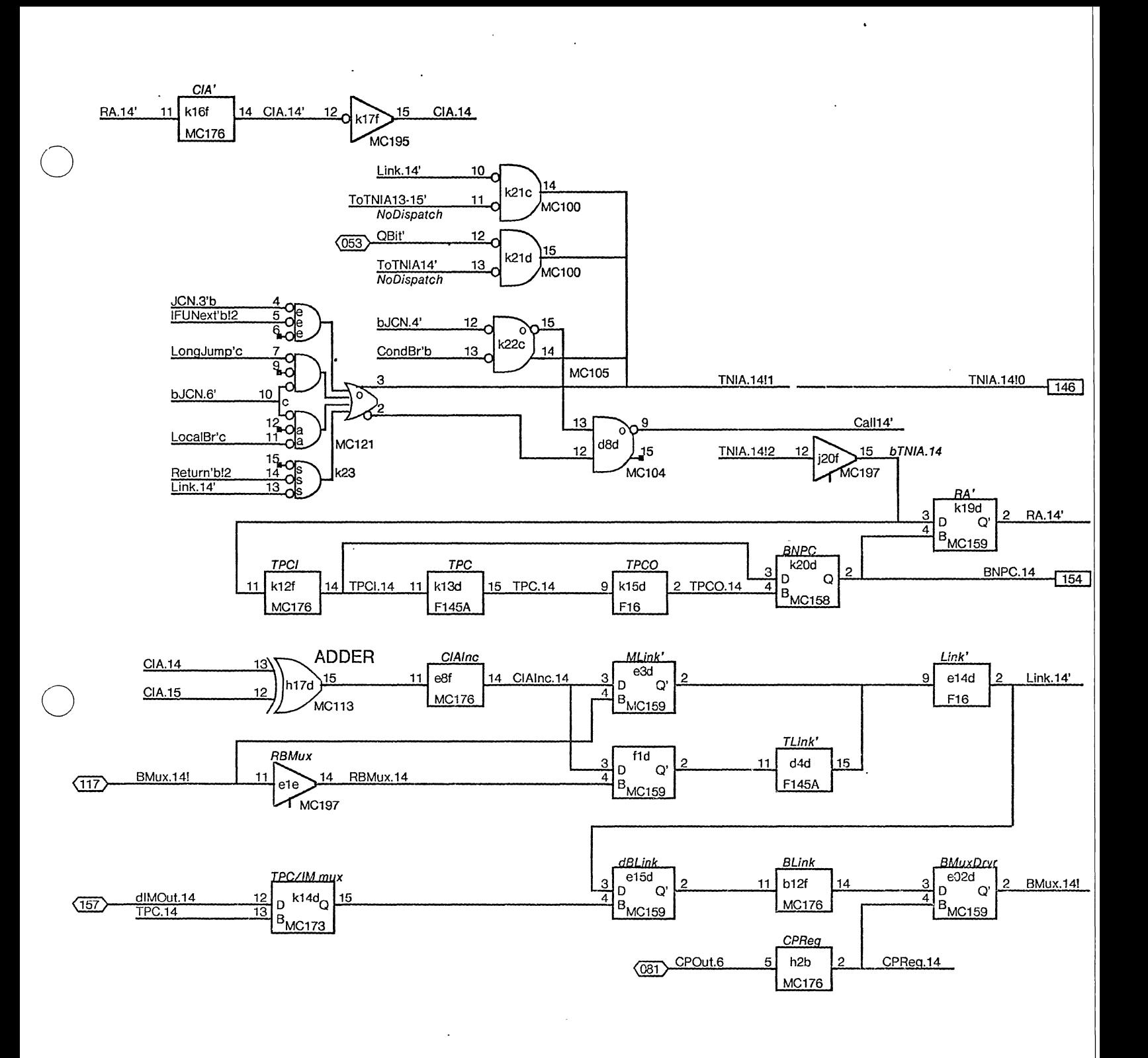

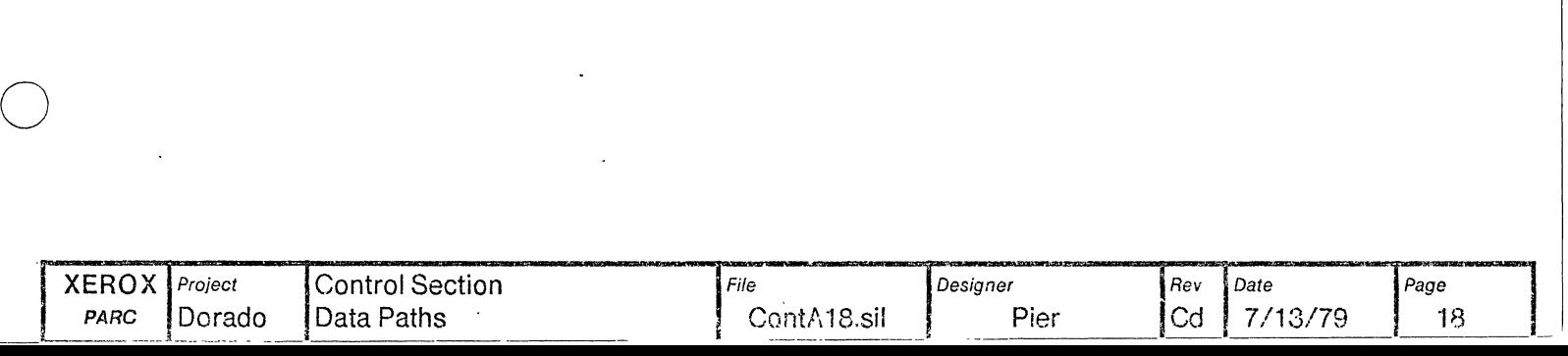

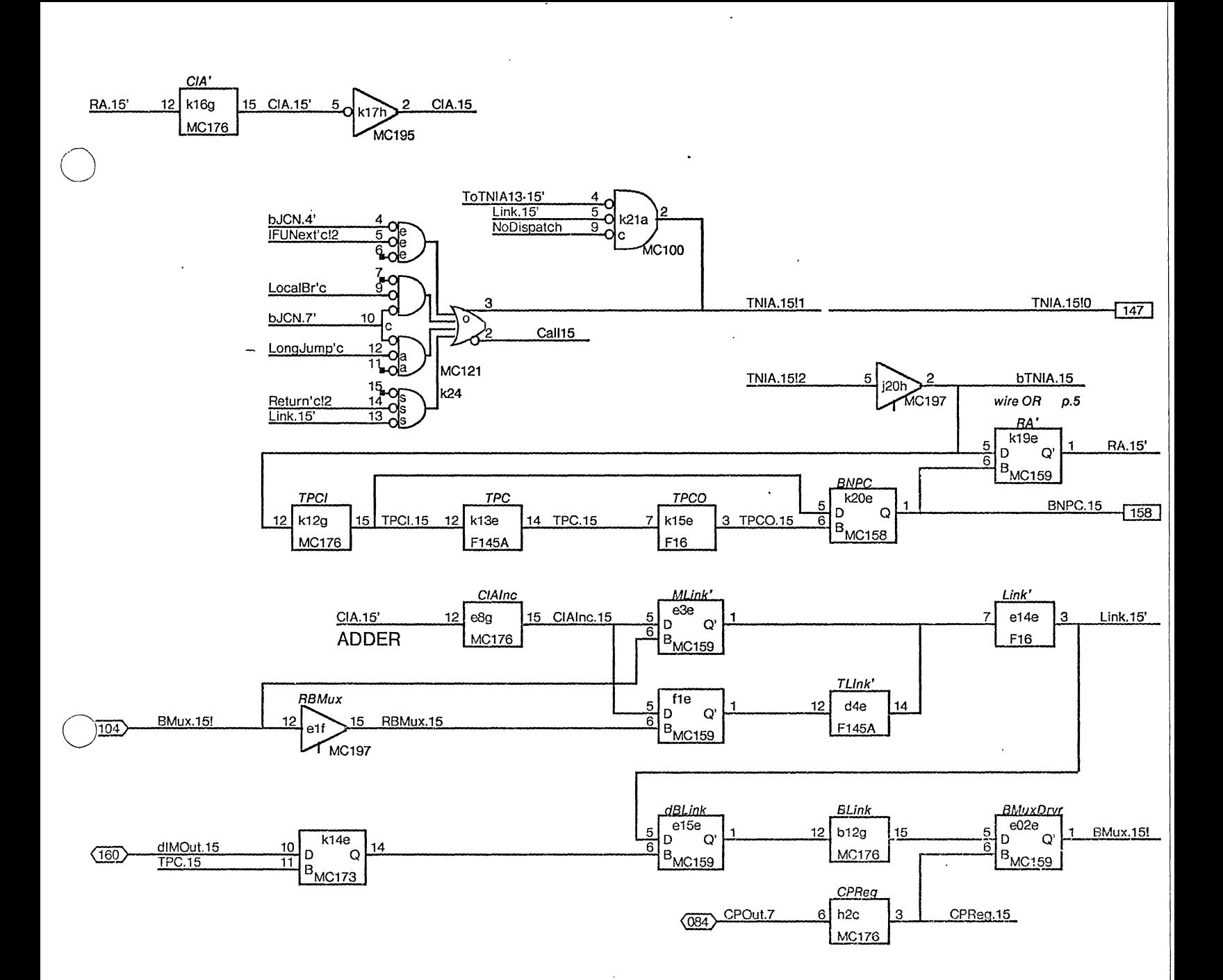

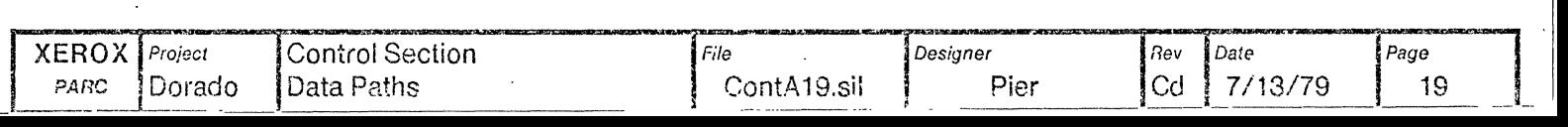

o

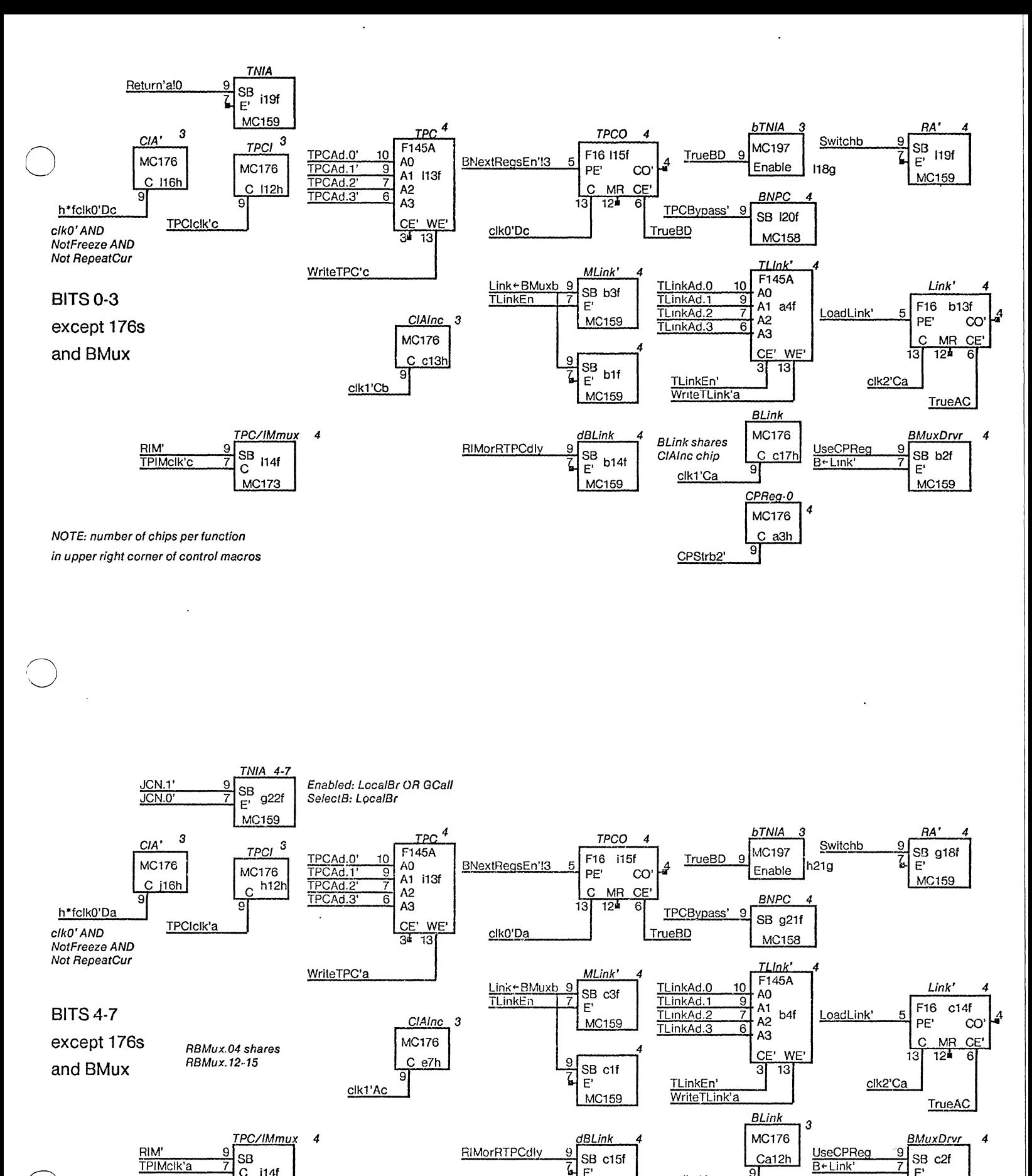

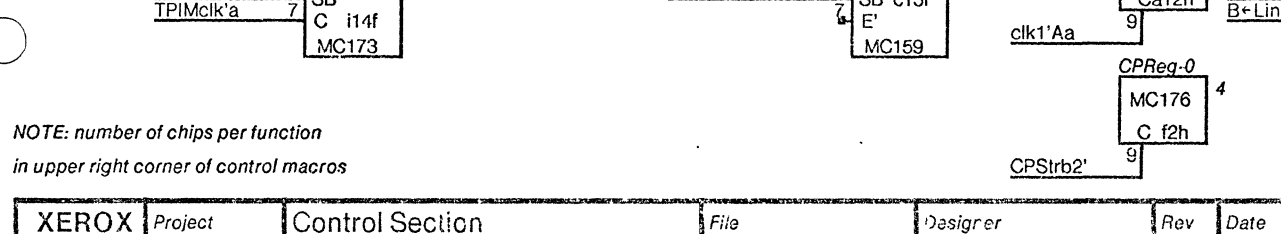

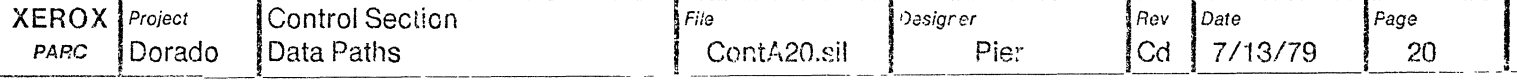

MC159

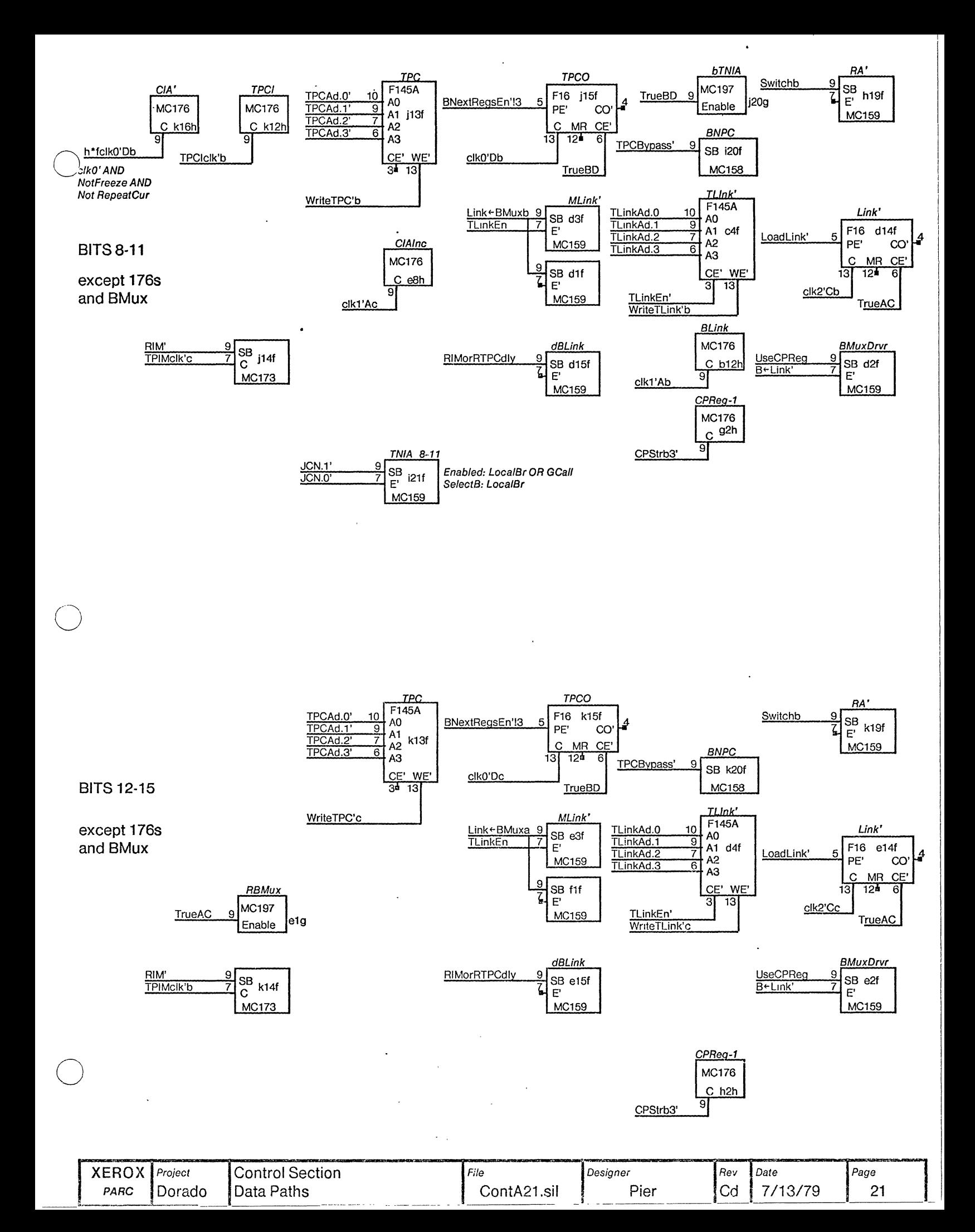

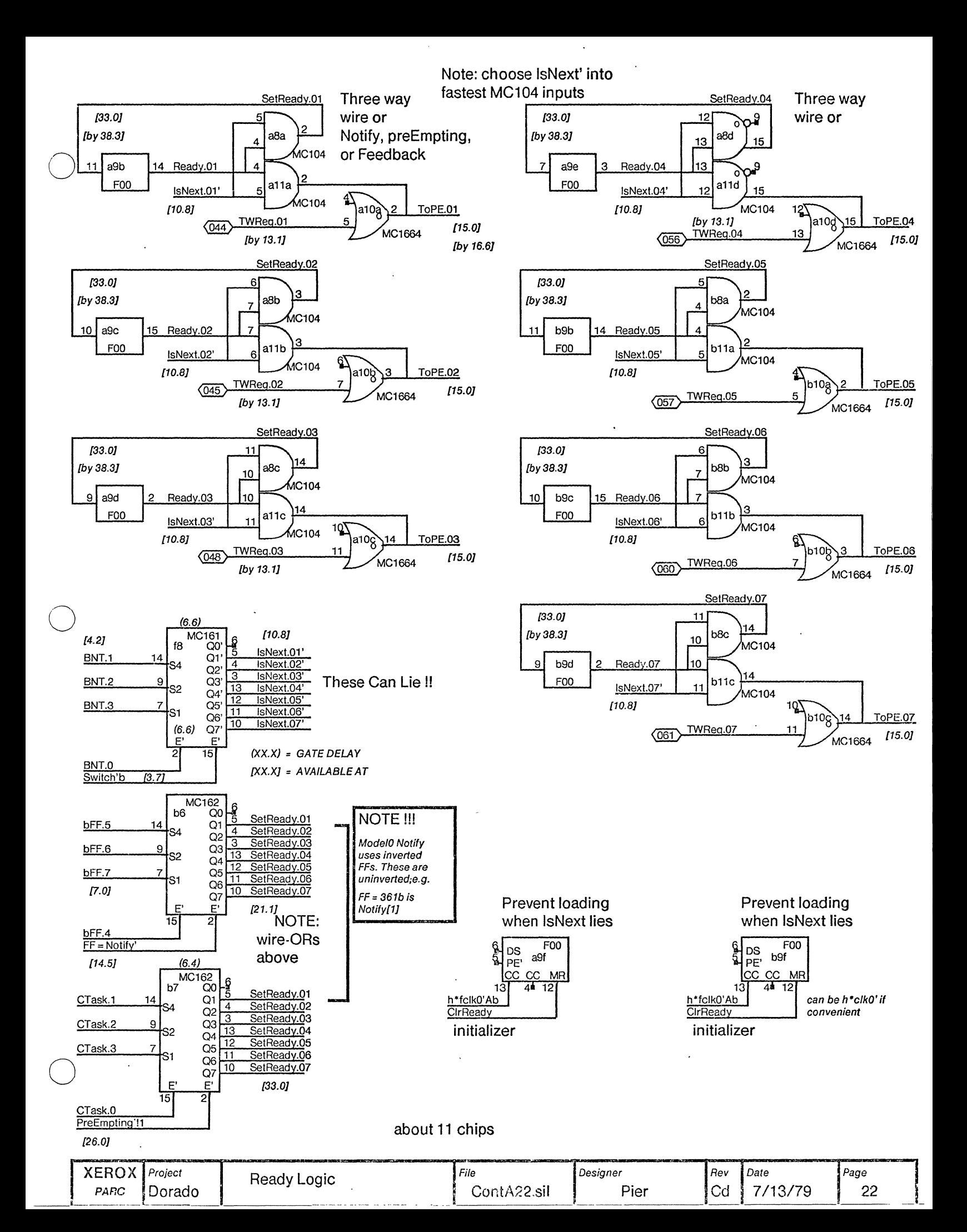

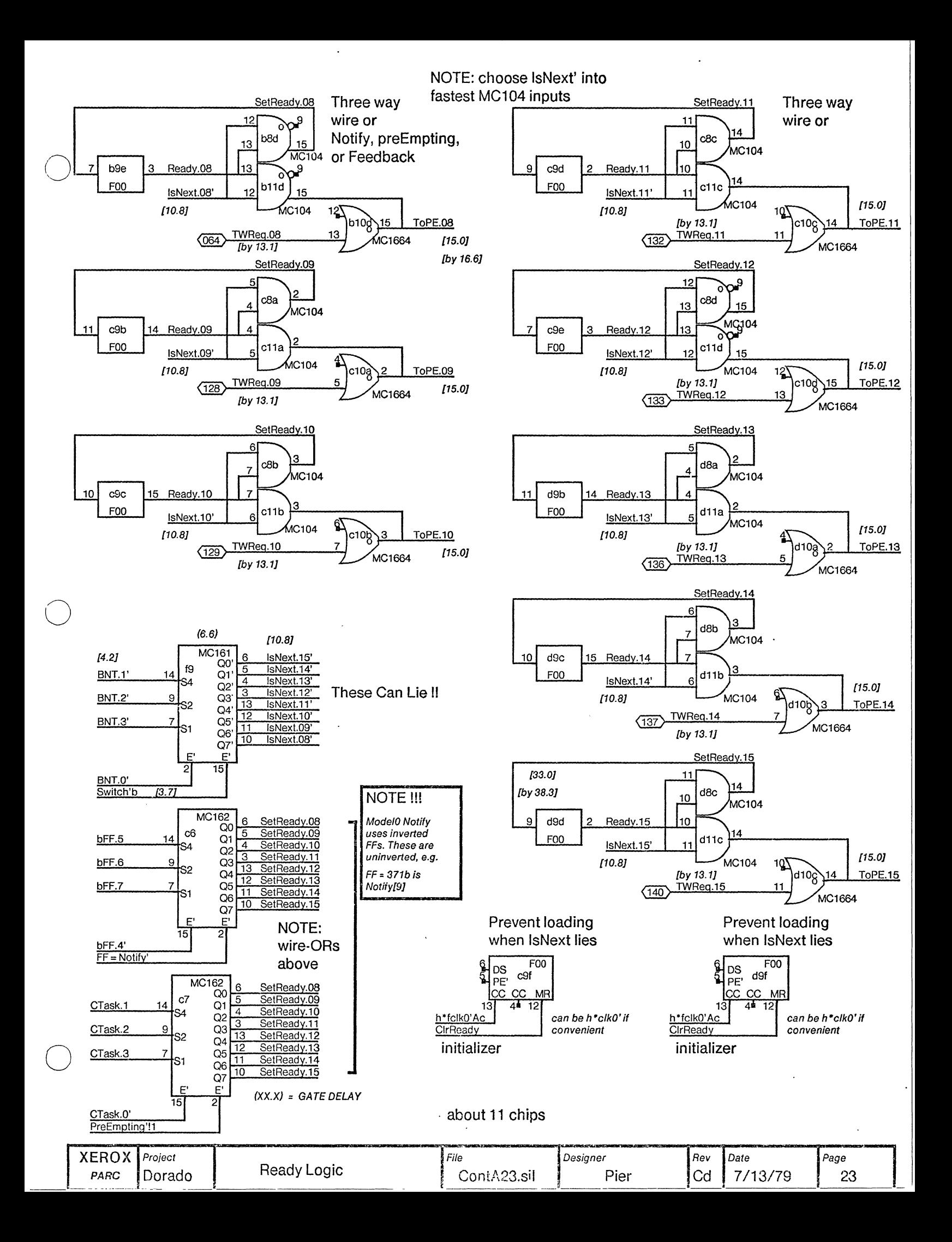

**REQUEST NUMBERS** IN FONT 2 ARE OCTAL  $\mathcal{A}=\{x_1,\ldots,x_n\}$  .

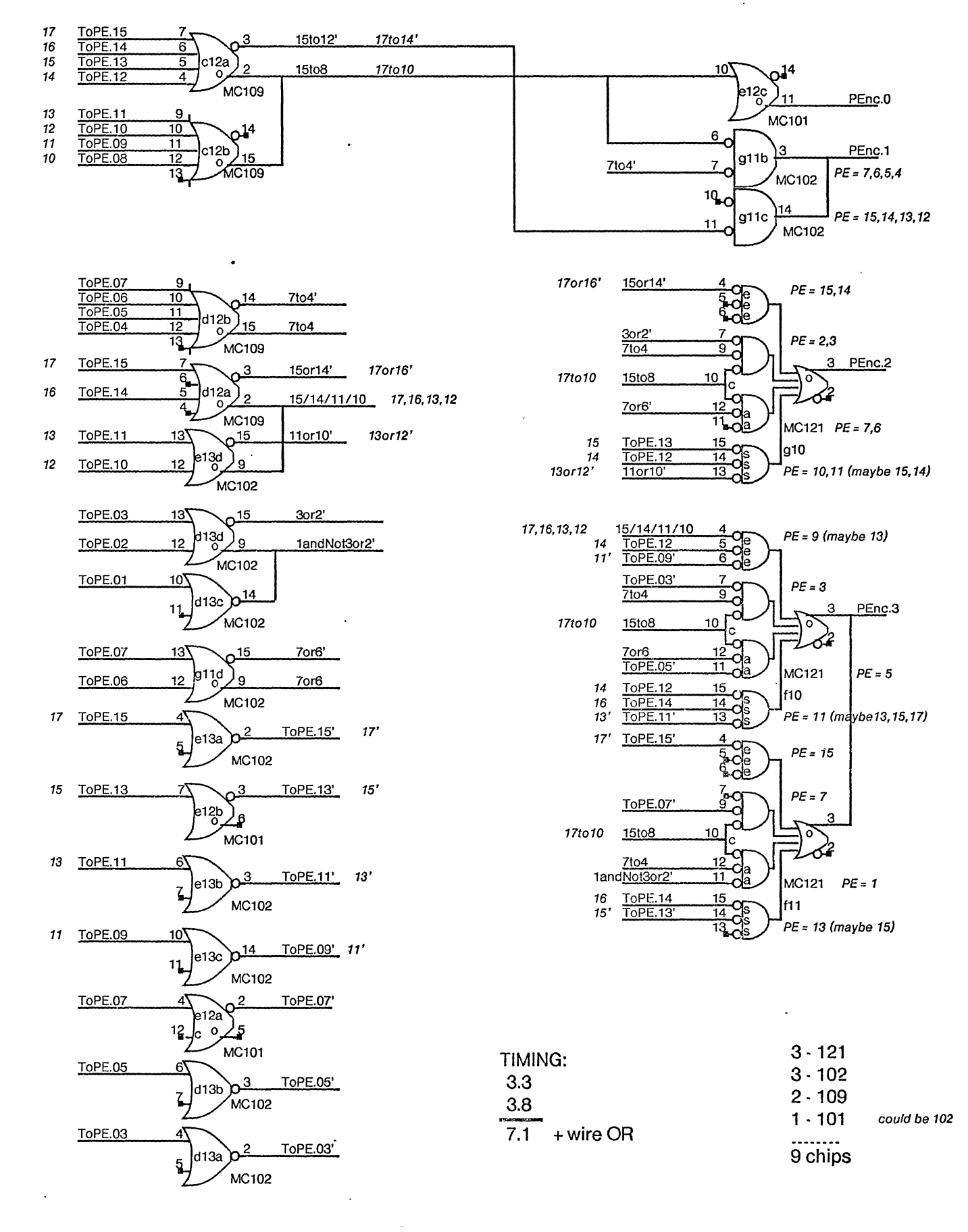

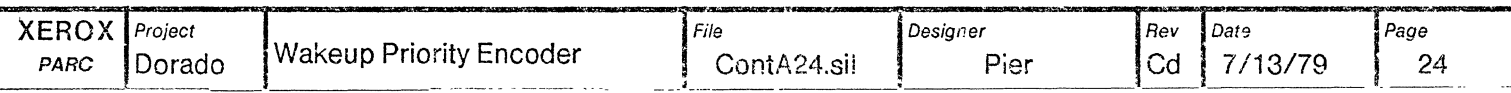

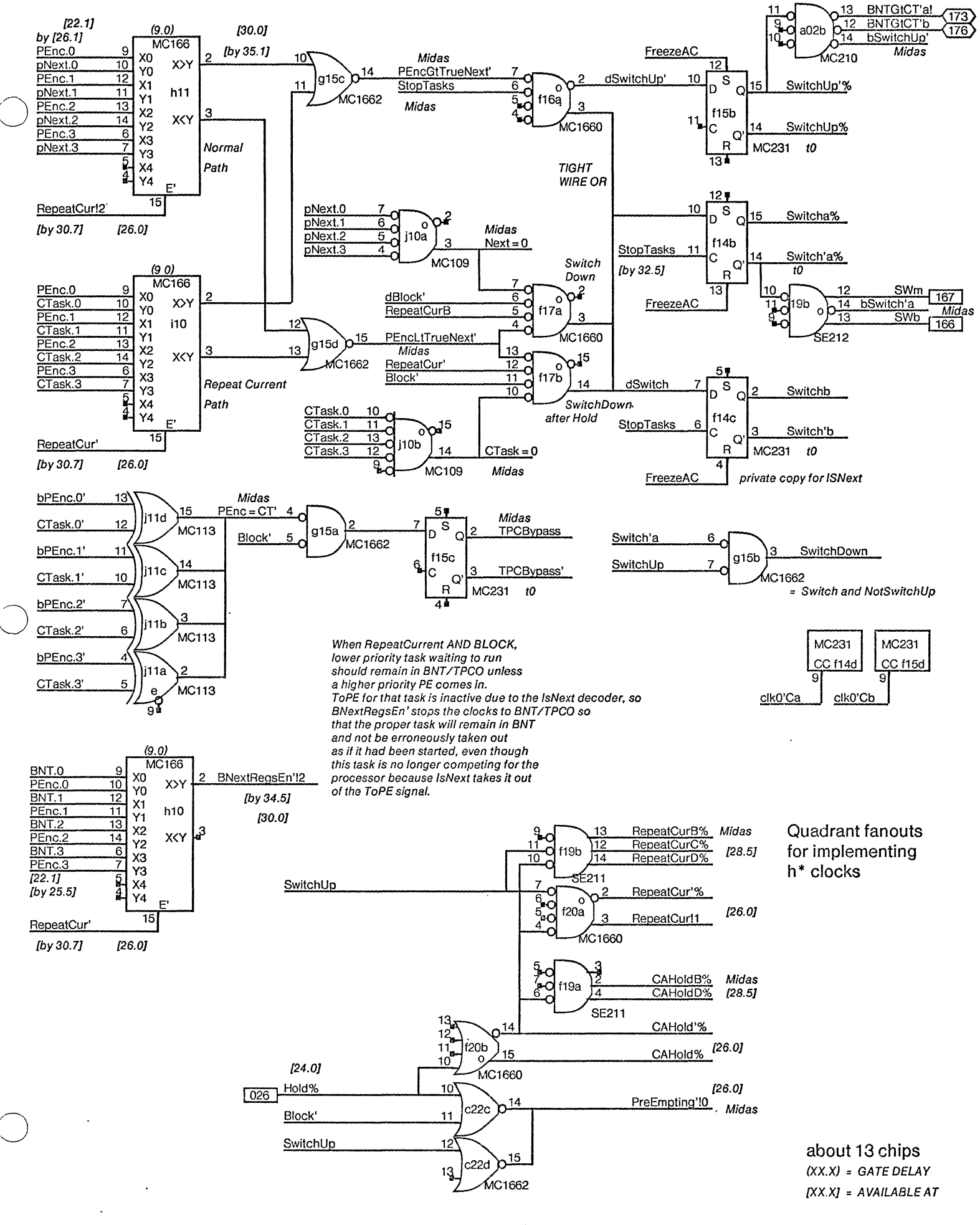

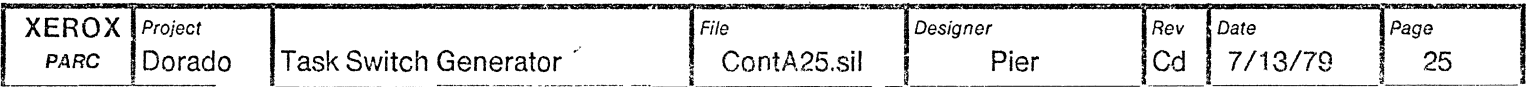

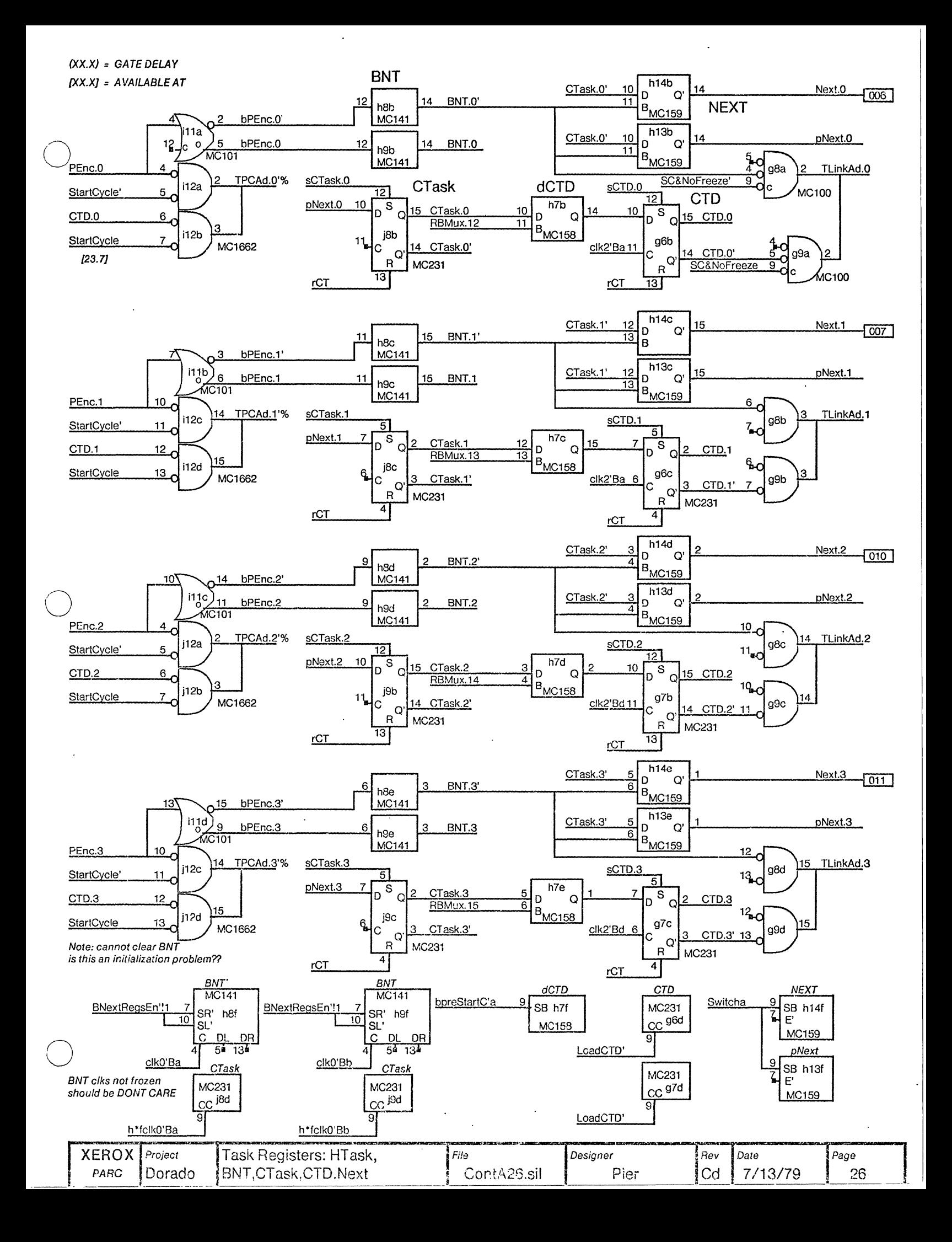

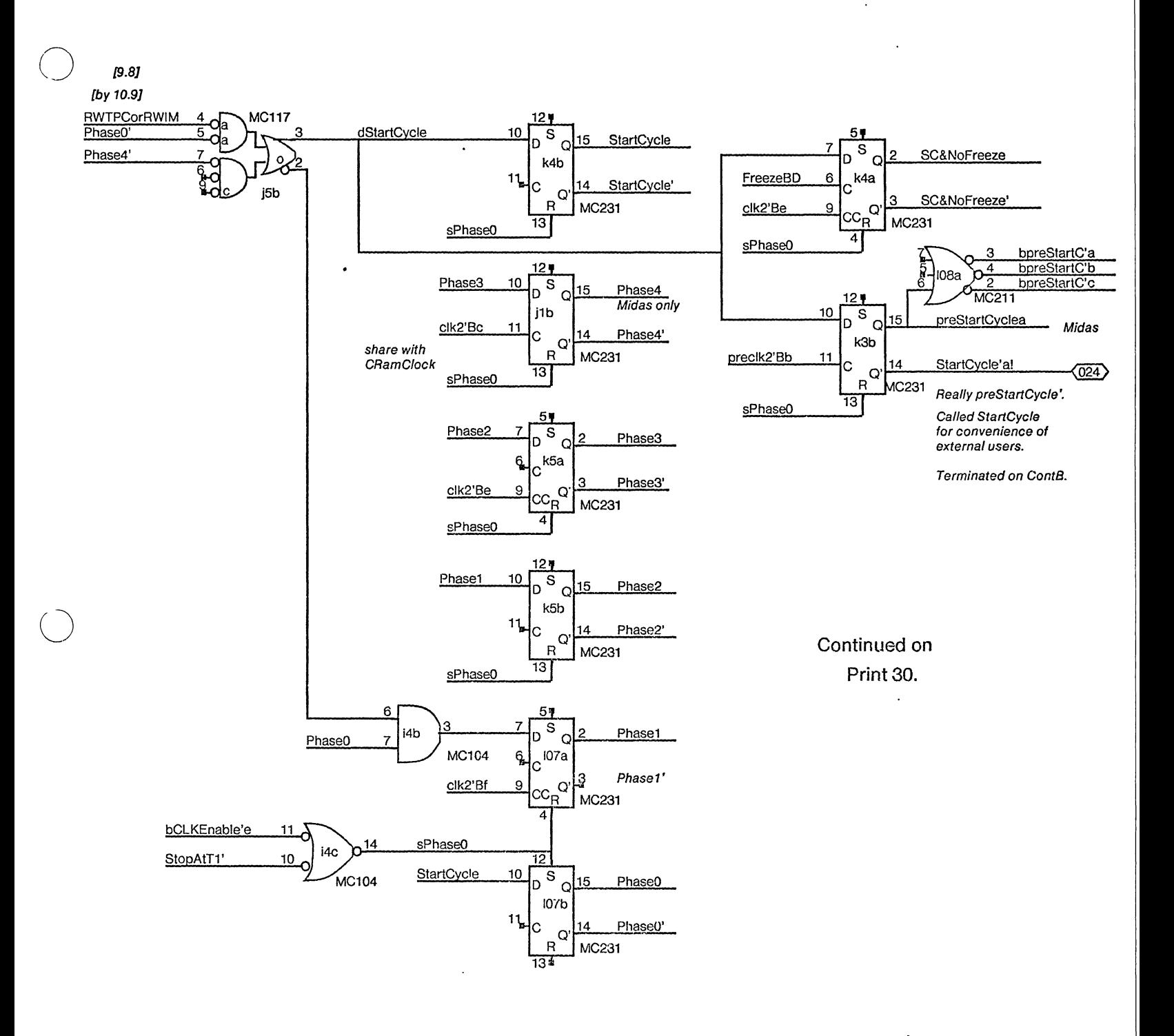

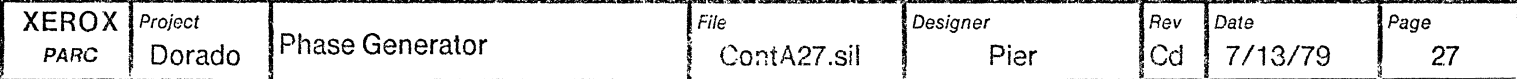

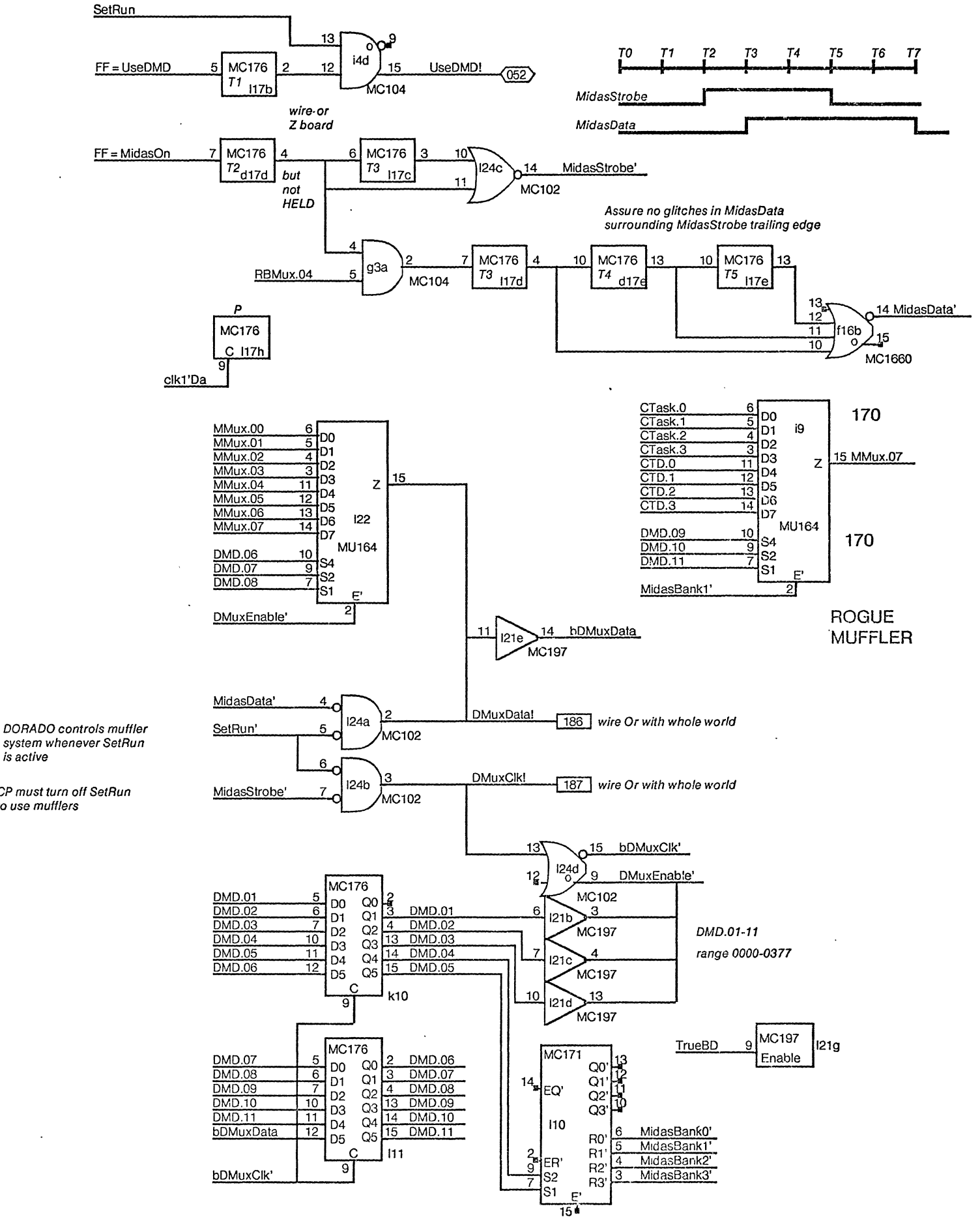

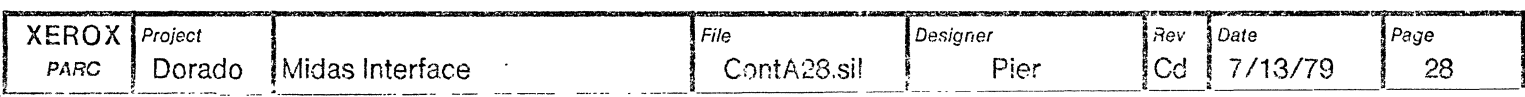

is active

CP must turn off SetRun to use mufflers

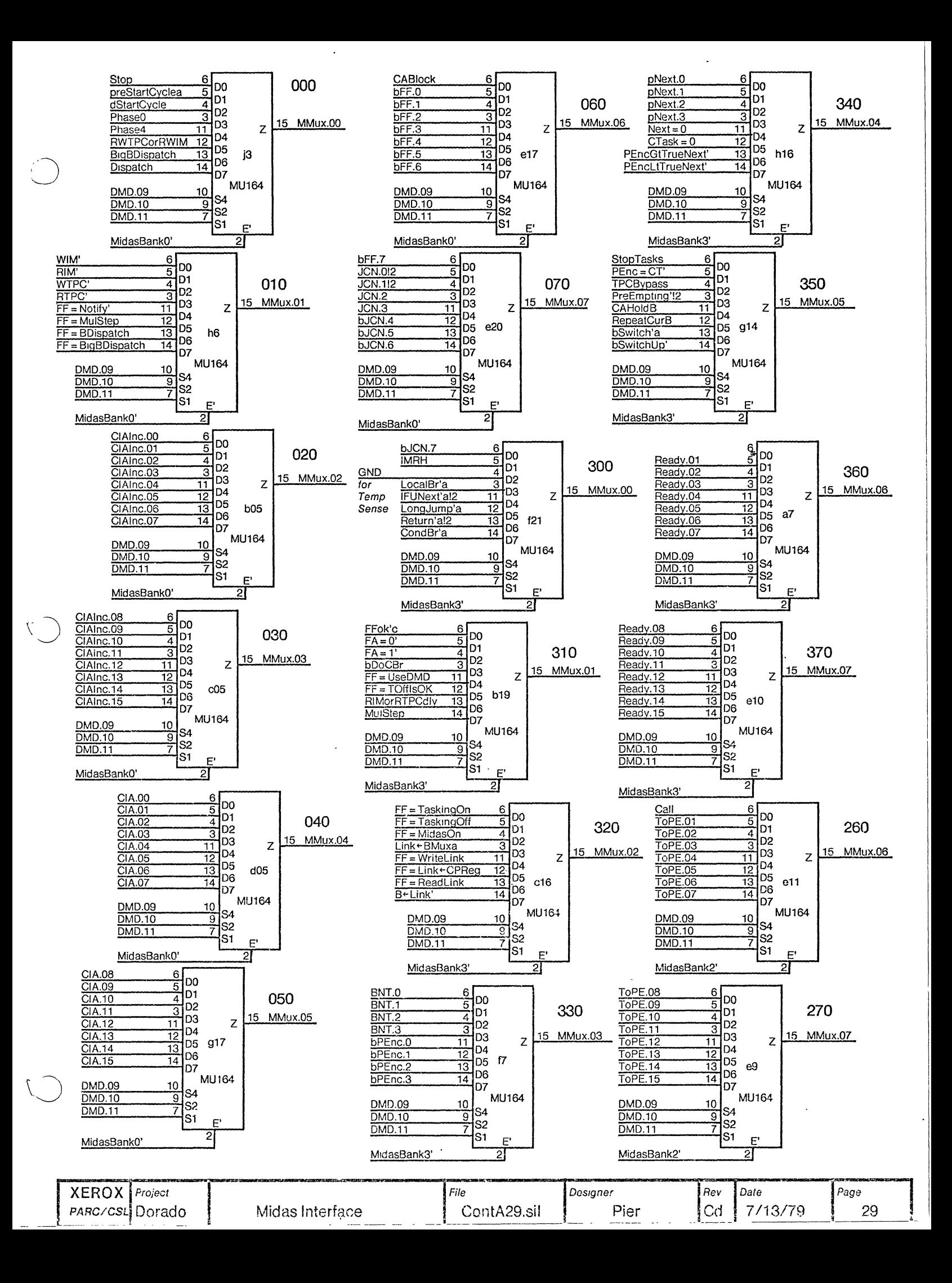

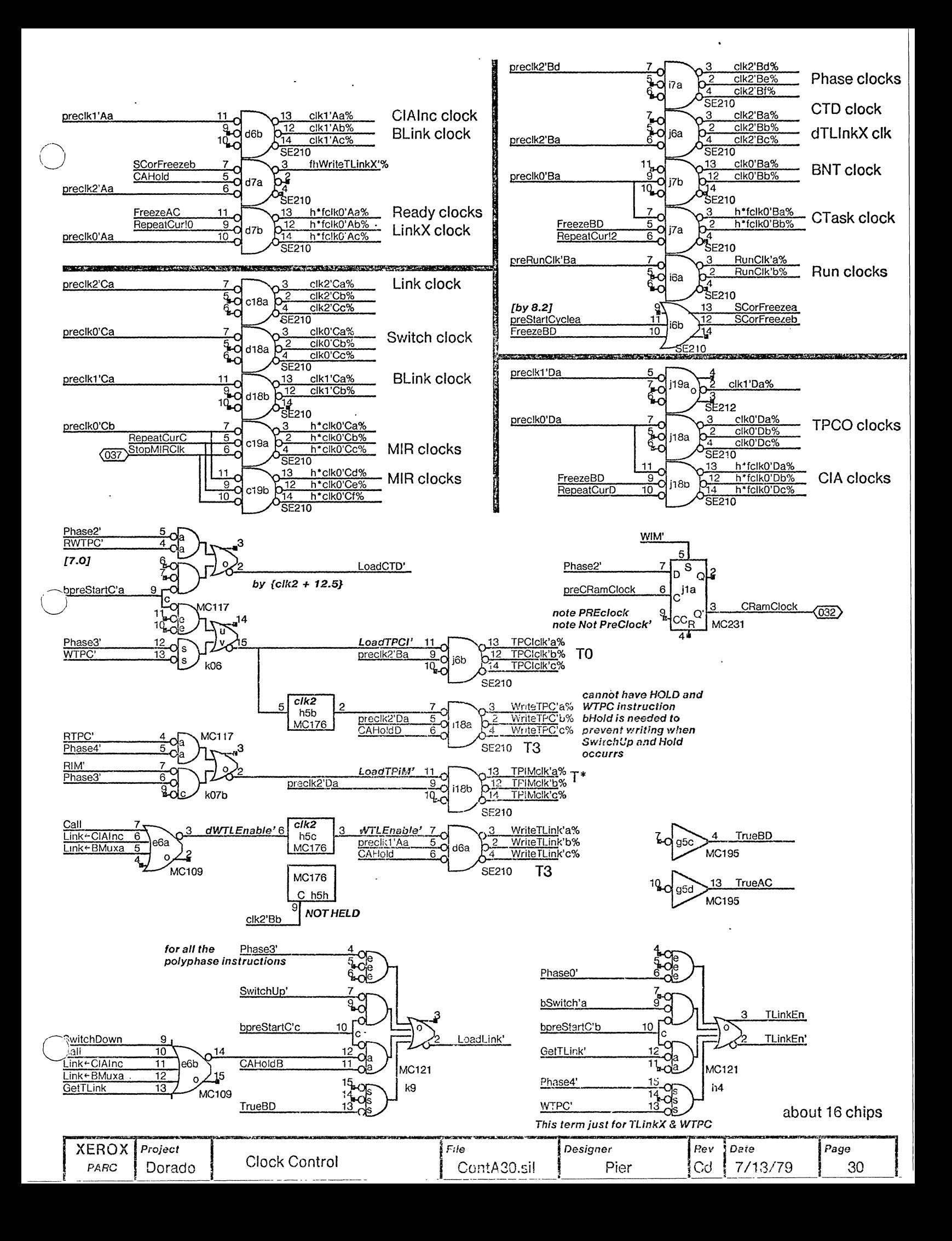

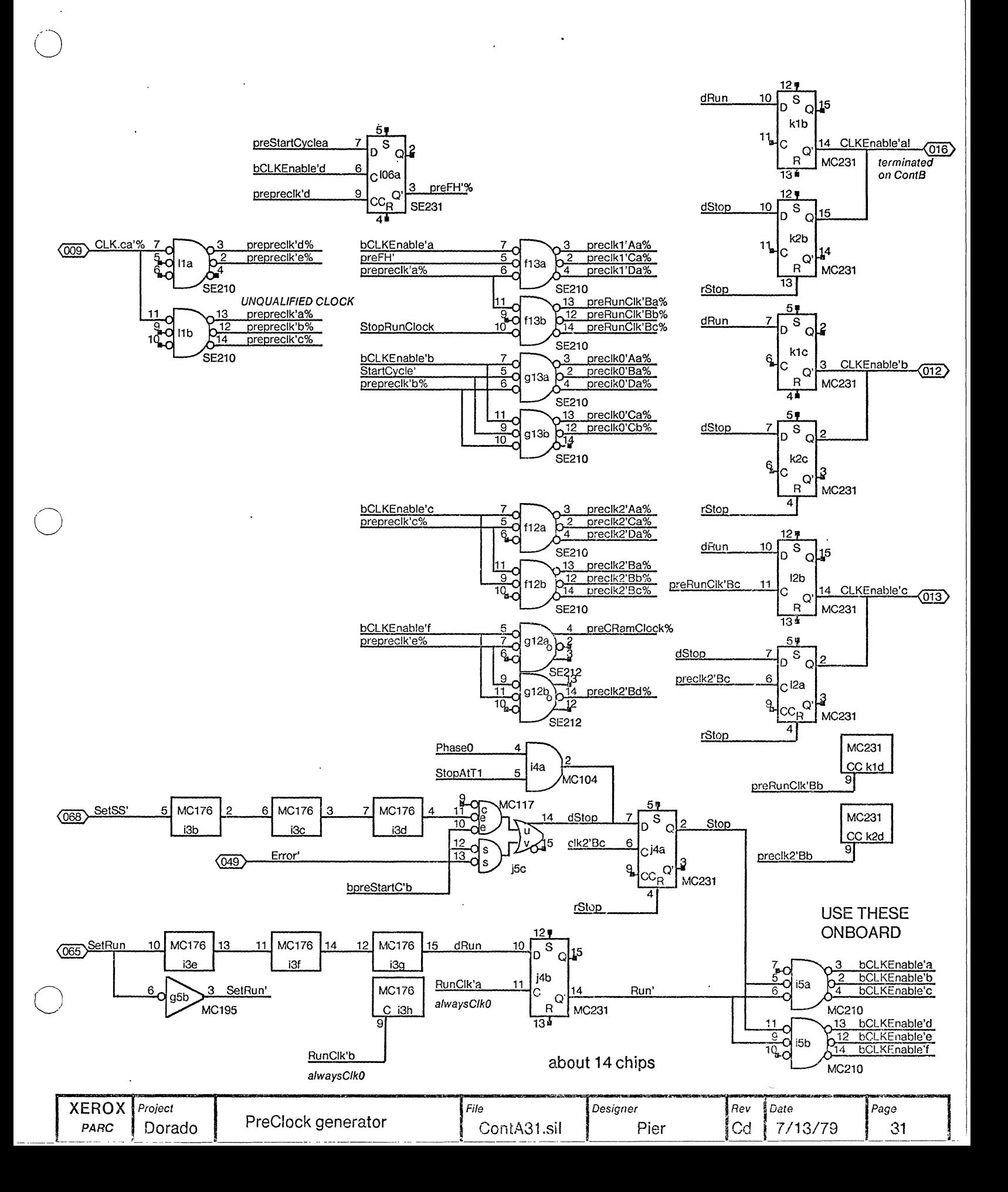

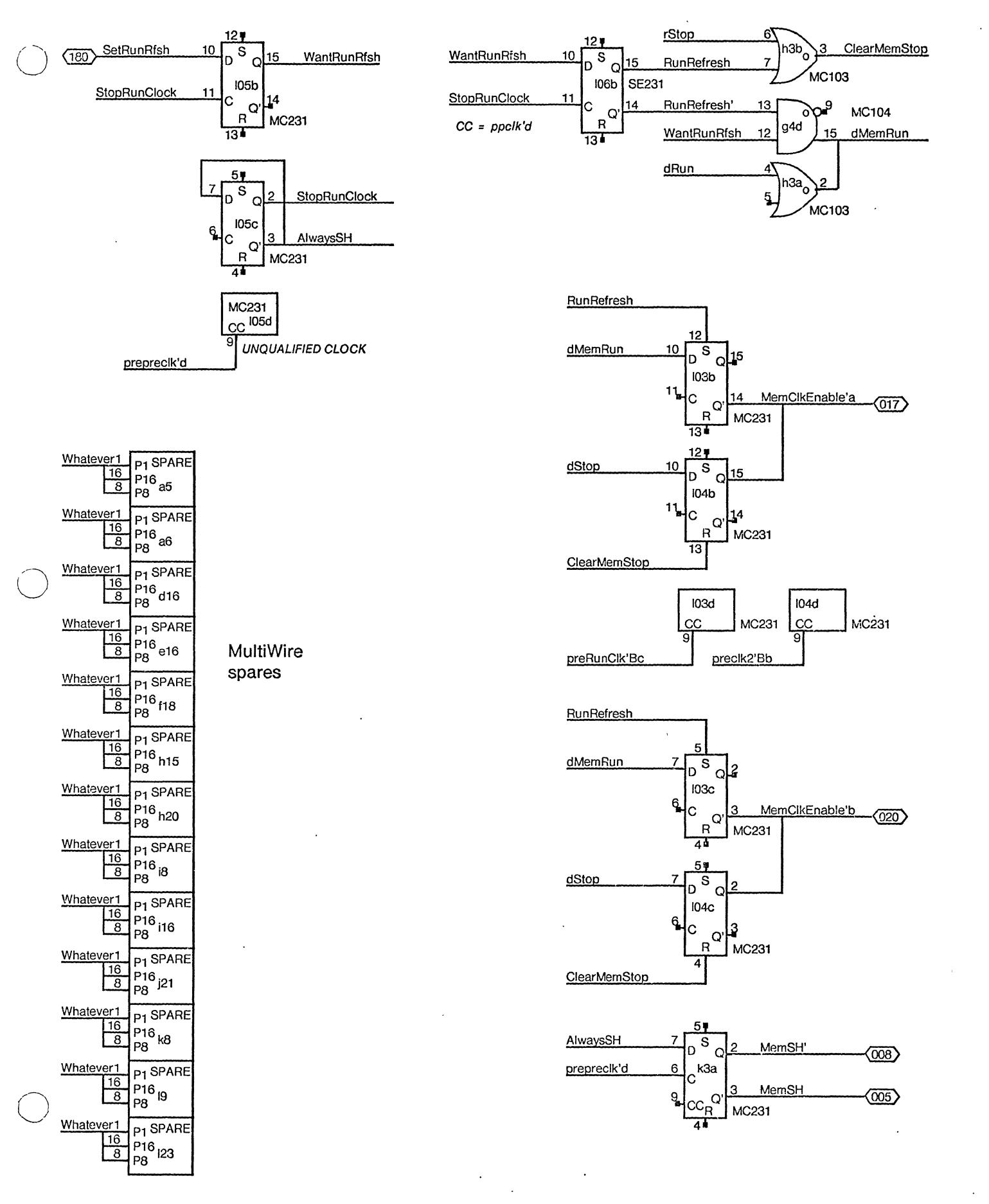

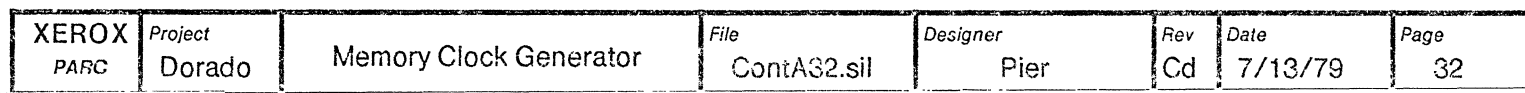

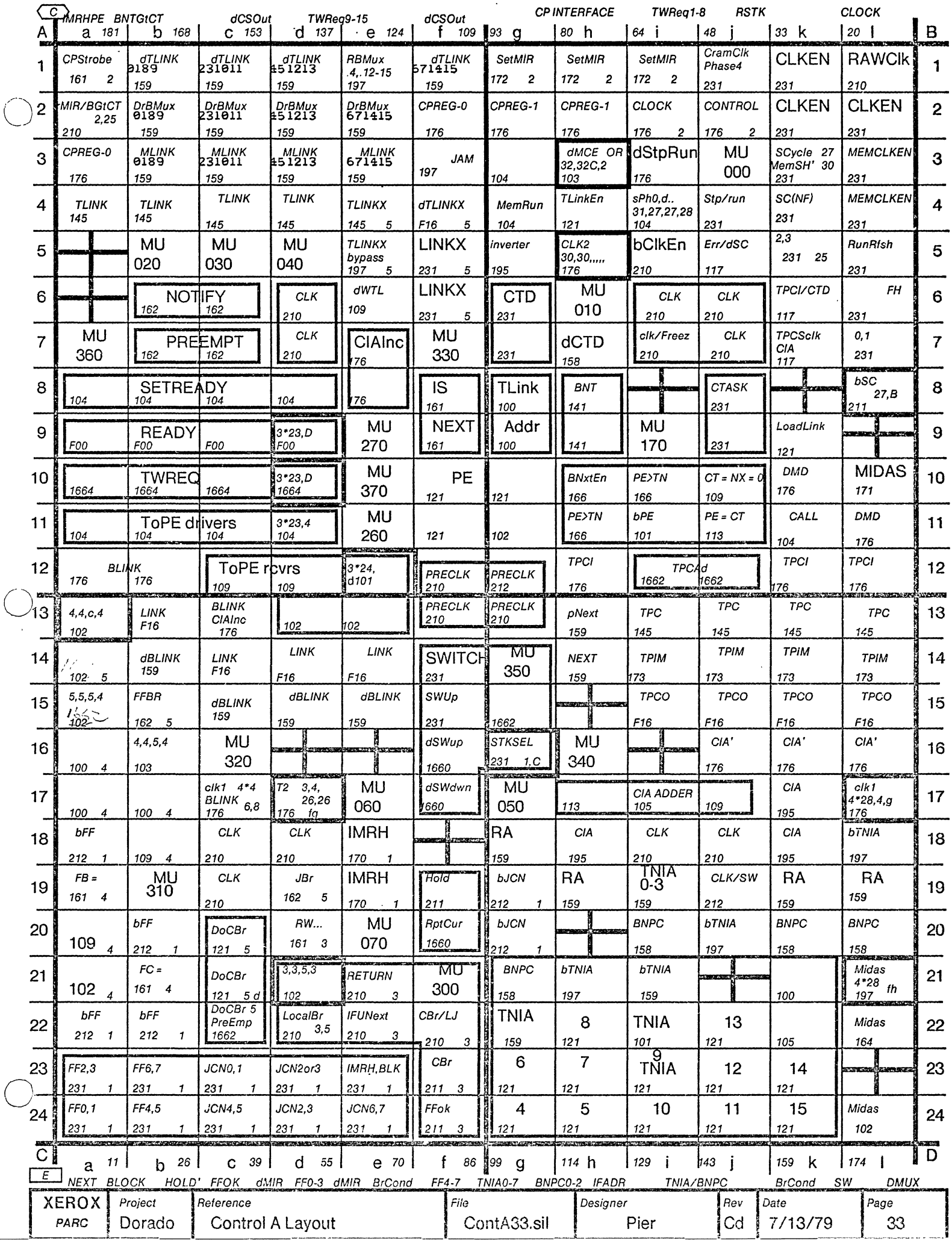

 $\big($ 

 $\left(\right)$ 

 $\ddot{\phantom{0}}$ 

 $\hat{\mathcal{L}}$ 

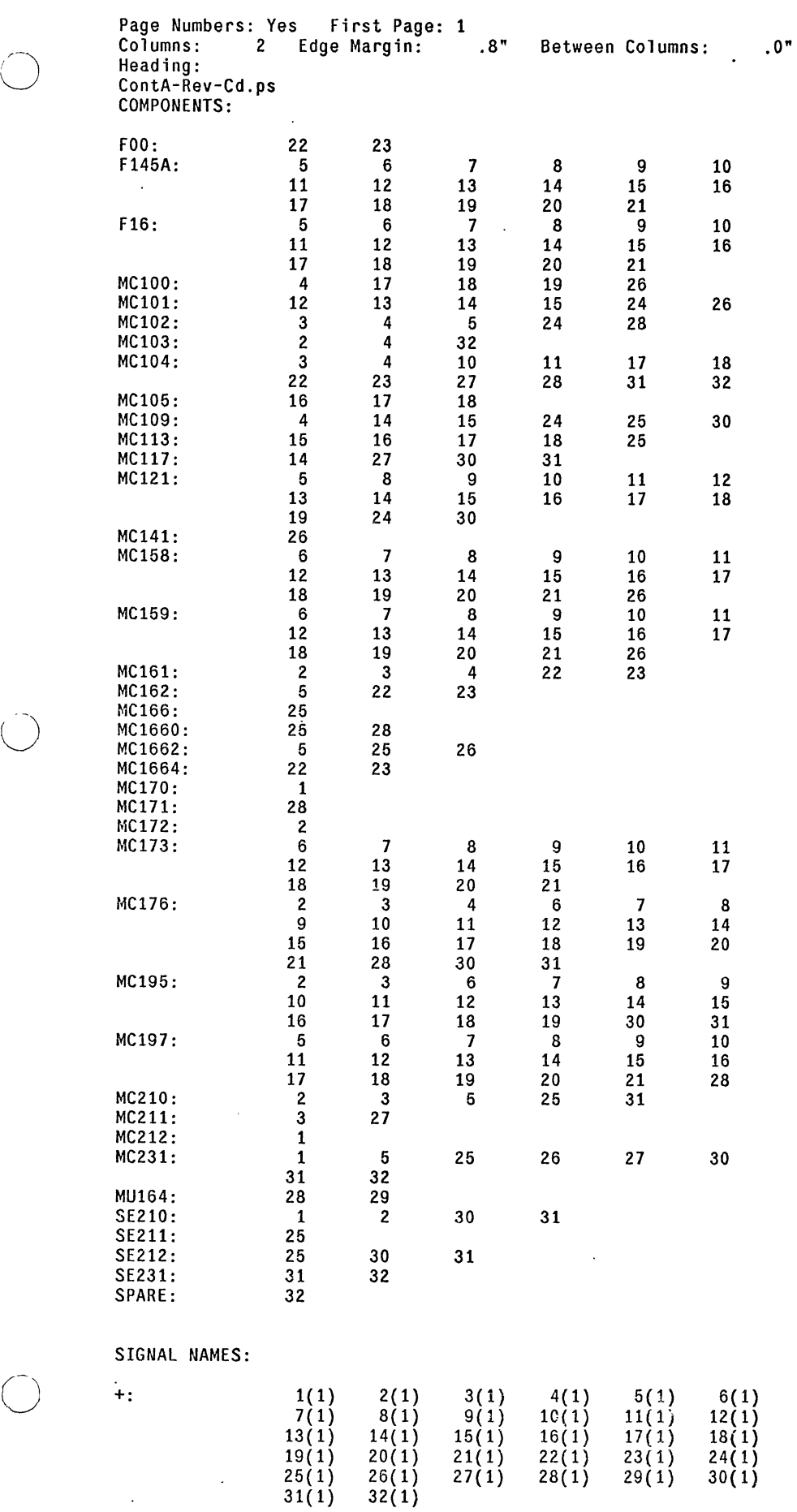

 $\bar{\mathcal{A}}$ 

 $\mathcal{L}^{\mathcal{A}}$ 

 $\boldsymbol{\cdot}$ 

 $\sim$ 

 $\ddot{\phantom{0}}$ 

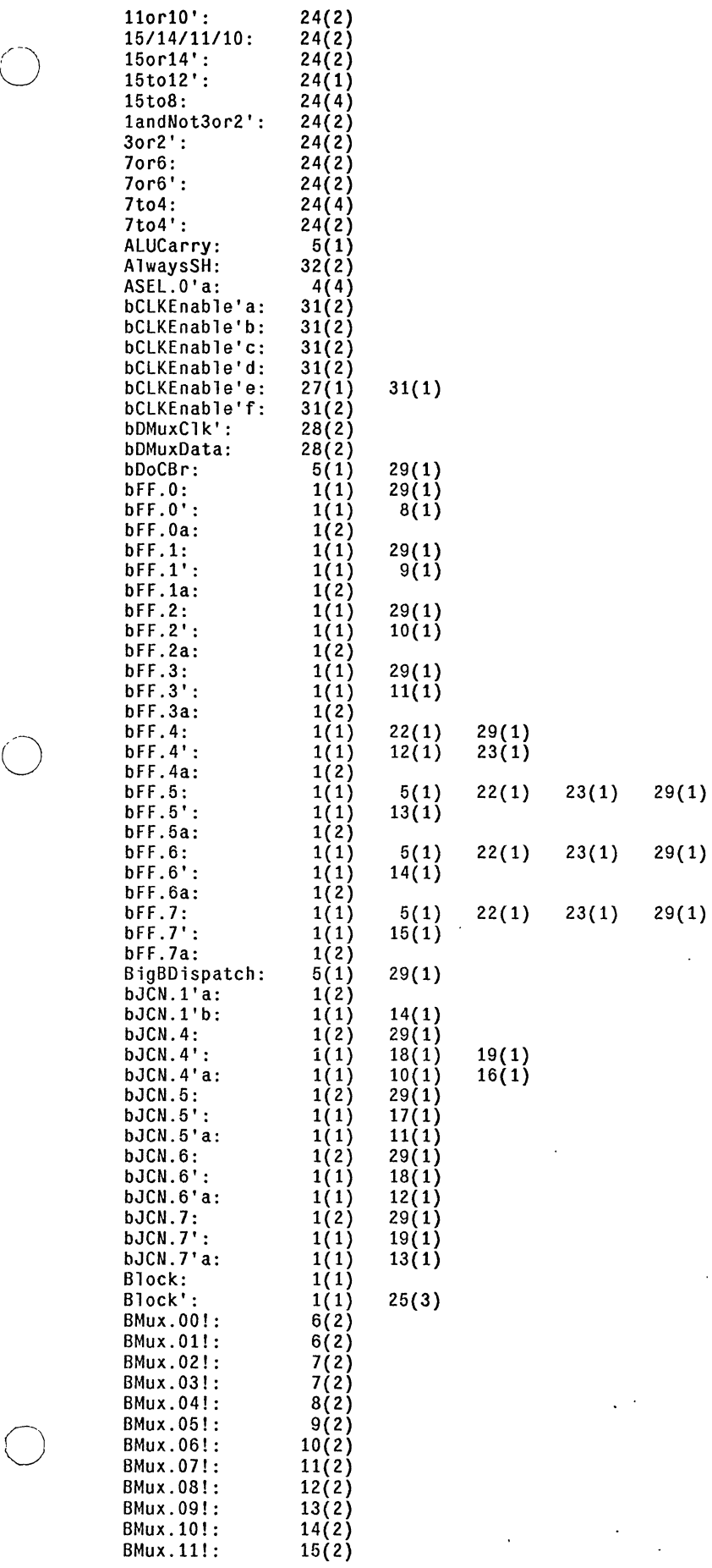

 $\ddot{\phantom{a}}$ 

 $\epsilon = 1$ 

 $\cdot$  )

 $\alpha$ 

 $\ddot{\phantom{1}}$ 

![](_page_36_Picture_89.jpeg)

 $\ddot{\phantom{0}}$ 

الداريد سا

 $\bigcirc$ 

 $\ddot{\phantom{0}}$ 

![](_page_37_Picture_233.jpeg)

 $\ddot{\phantom{a}}$ 

 $\bigcirc$ 

 $28(1)$ 

 $28(1)$ 

 $28(1)$ 

![](_page_38_Picture_248.jpeg)

 $\ddot{\phantom{a}}$ 

 $\alpha$ 

 $\bullet$ 

![](_page_39_Picture_54.jpeg)

--------------------------- ---------------- ----

 $\ddot{\phantom{0}}$ 

 $\ddot{\phantom{a}}$ 

 $\overline{a}$ 

÷,

![](_page_40_Picture_125.jpeg)

-------------------------

 $\sim$ 

 $\ddot{\phantom{a}}$ 

 $\cdot$ 

![](_page_41_Picture_134.jpeg)

 $\sim$ 

 $\bigcirc$ 

 $\sim$ 

 $\hat{\boldsymbol{\theta}}$ 

 $\hat{\mathbf{v}}$ 

 $\mathcal{L}^{\mathcal{A}}$ 

 $\ddot{\phantom{a}}$ 

 $\ddot{\phantom{a}}$ 

![](_page_42_Picture_119.jpeg)

 $\mathcal{A}^{\mathcal{A}}$ 

 $\ddot{\phantom{a}}$ 

![](_page_43_Picture_118.jpeg)

 $\ddot{\phantom{a}}$ 

 $\bar{z}$ 

 $\mathbb{Z}$ 

![](_page_44_Picture_56.jpeg)

 $\bar{\beta}$ 

 $\bar{z}$ 

 $\begin{array}{c} 26(1) \\ 26(1) \\ 26(1) \\ 26(1) \\ 26(1) \end{array}$ 

 $\sim$   $\sim$   $\sim$ 

 $\bar{\mathcal{A}}$ 

 $\ddot{\phantom{a}}$ 

 $\ddot{\phantom{a}}$ 

 $\mathcal{L}$ 

![](_page_45_Picture_149.jpeg)

 $\bigcirc$ 

 $TNIA.02!2: 7(1)$ 

TNIA.03!0: 7(1)

 $14(1)$ 

 $\ddot{\phantom{a}}$ 

![](_page_46_Picture_232.jpeg)

TP.C.09: 13(2)

 $\bigcirc$ 

 $\ddot{\phantom{a}}$ 

 $\ddot{\phantom{a}}$ 

------------------

![](_page_47_Picture_194.jpeg)

TWReq.14: 23(1}

 $\ddot{\phantom{0}}$ 

 $\bigcirc$  ,

·----.......  $\bigtriangleup_{j}$   $\mathbf{r}$ 

 $\ddot{\phantom{a}}$ 

![](_page_48_Picture_163.jpeg)

 $\ddot{\phantom{a}}$ 

![](_page_48_Picture_164.jpeg)